# Package 'slendr'

August 9, 2022

Title A Simulation Framework for Spatiotemporal Population Genetics

# Version 0.2.0

Description A framework for simulating spatially explicit genomic data which leverages real cartographic information for programmatic and visual encoding of spatiotemporal population dynamics on real geographic landscapes. Population genetic models are then automatically executed by the 'SLiM' software (Haller et al. 2019) [<doi:10.1093/molbev/msy228>](https://doi.org/10.1093/molbev/msy228) behind the scenes, using a custom built-in simulation 'SLiM' script. Additionally, fully abstract spatial models not tied to a specific geographic location are supported, and users can also simulate data from standard, non-spatial, random-mating models. These can be simulated either with the 'SLiM' built-in back-end script, or using an efficient coalescent population genetics simulator 'msprime' (Baumdicker et al. 2022)  $\langle \text{doi}: 10.1093/\text{genetics}/\text{iyab229}\rangle$  with a custom-built 'Python' script bundled with the R package. Simulated genomic data is saved in a tree-sequence format and can be loaded, manipulated, and summarised using tree-sequence functionality via an R interface to the 'Python' module 'tskit' (Kelleher et al. 2019) [<doi:10.1038/s41588-019-0483-y>](https://doi.org/10.1038/s41588-019-0483-y). Complete model configuration, simulation and analysis pipelines can be therefore constructed without a need to leave the R environment, eliminating friction between disparate tools for population genetic simulations and data analysis.

**Depends**  $R (= 3.6.0)$ 

- License MIT + file LICENSE
- Encoding UTF-8
- RoxygenNote 7.2.0
- SystemRequirements 'SLiM' is a forward simulation software for population genetics and evolutionary biology. See <https://messerlab.org/slim/> for installation instructions and further information. The 'Python' coalescent framework 'msprime' and the 'tskit' module can by installed by following the instructions at <https://tskit.dev/>.
- Imports sf, stars, ggplot2, dplyr, purrr, readr, magrittr, reticulate, tidyr, rnaturalearth, gganimate, png, ijtiff, shinyWidgets, shiny, ape

**Suggests** test that  $(>= 3.0.0)$ , knitr, rmarkdown, admixr, units, rgdal, magick, cowplot, forcats, rsvg

# VignetteBuilder knitr

URL <https://github.com/bodkan/slendr>

BugReports <https://github.com/bodkan/slendr/issues>

Config/testthat/edition 3

NeedsCompilation no

Author Martin Petr [aut, cre] (<<https://orcid.org/0000-0003-4879-8421>>)

Maintainer Martin Petr <contact@bodkan.net>

Repository CRAN

Date/Publication 2022-08-09 12:00:02 UTC

# R topics documented:

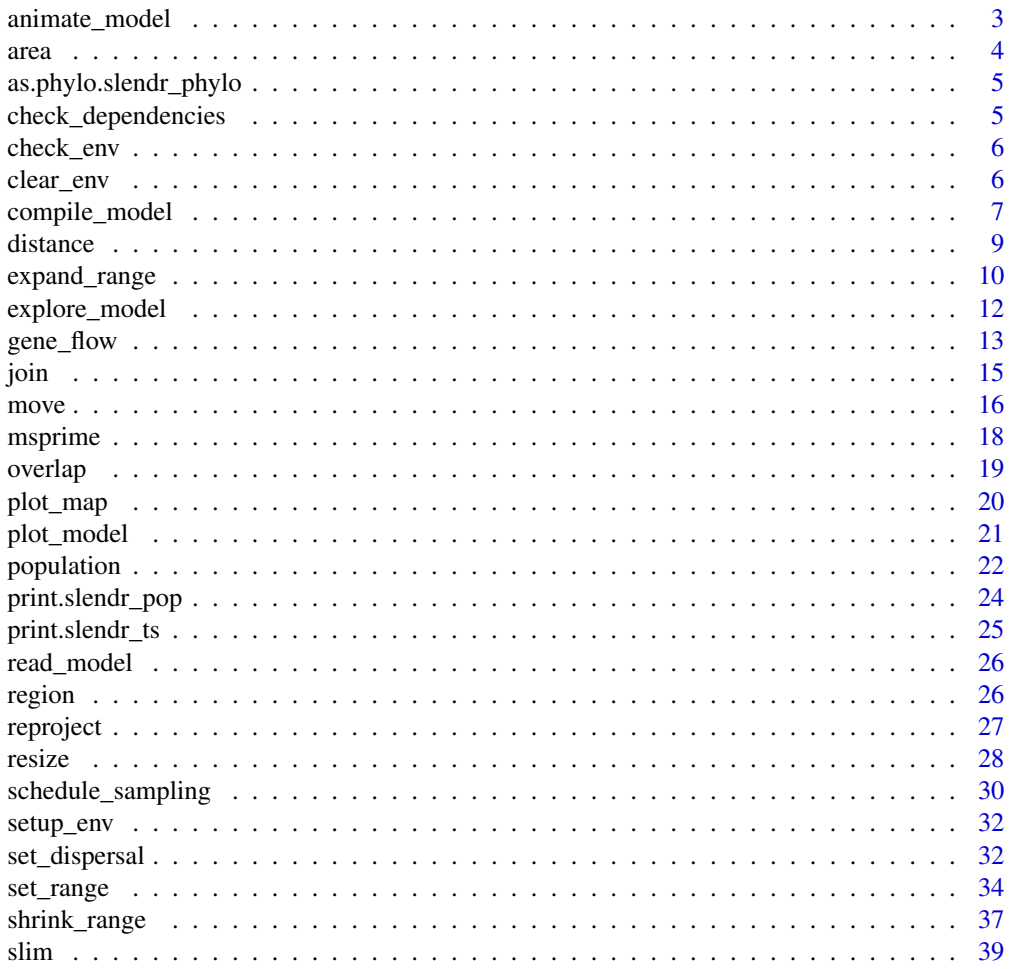

<span id="page-2-0"></span>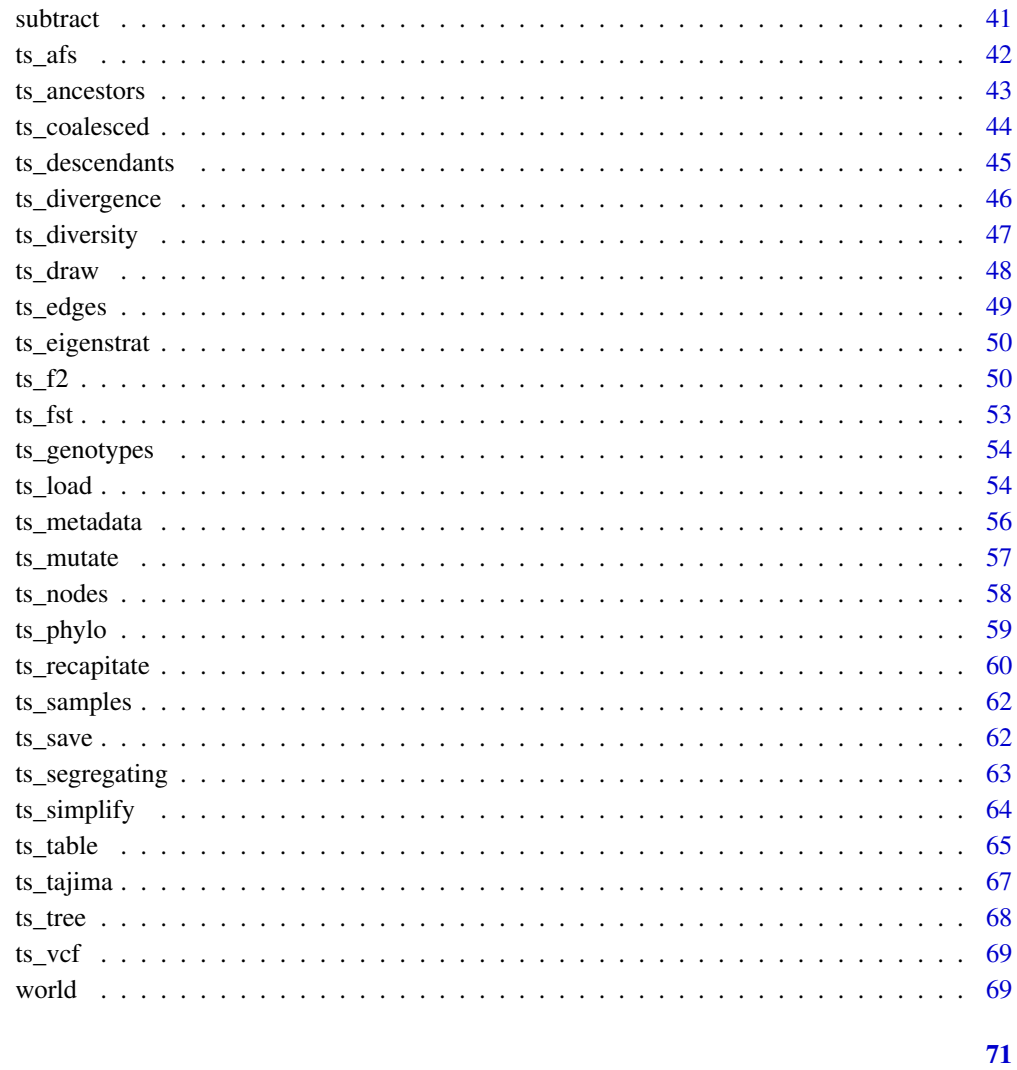

# **Index**

animate\_model Animate the simulated population dynamics

# **Description**

Animate the simulated population dynamics

# **Usage**

```
animate_model(model, file, steps, gift = NULL, width = 800, height = 560)
```
#### <span id="page-3-0"></span>**Arguments**

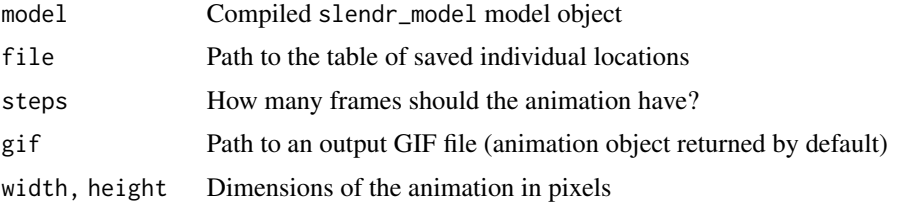

# Value

If gif = NULL, return gganimate animation object. Otherwise a GIF file is saved and no value is returned.

area *Calculate the area covered by the given slendr object*

# Description

Calculate the area covered by the given slendr object

#### Usage

area(x)

#### **Arguments**

x Object of the class slendr

# Value

Area covered by the input object. If a slendr\_pop was given, a table with an population range area in each time point will be returned. If a slendr\_region or slendr\_world object was specified, the total area covered by this object's spatial boundary will be returned.

#### Examples

```
region_a <- region("A", center = c(20, 50), radius = 20)
region_b <- region("B", polygon = list(c(50, 40), c(70, 40), c(70, 60), c(50, 60)))
plot_map(region_a, region_b)
```

```
# note that area won't be *exactly* equal to pi*r^2:
# https://stackoverflow.com/a/65280376
area(region_a)
```
area(region\_b)

<span id="page-4-0"></span>as.phylo.slendr\_phylo *Convert an annotated* slendr\_phylo *object to a* phylo *object*

# Description

This function servers as a workaround around a ggtree error: Error in UseMethod("as.phylo") : no applicable method for 'as.phylo' applied to an object of class "c('phylo', 'slendr\_phylo')"

# Usage

```
## S3 method for class 'slendr_phylo'
as.phylo(x)
```
# Arguments

x Tree object of the class slendr\_phylo

#### Value

Standard phylogenetic tree object implemented by the R package ape

check\_dependencies *Check that all dependencies are available for slendr examples*

#### Description

Check that all dependencies are available for slendr examples

# Usage

```
check_dependencies(python = FALSE, slim = FALSE)
```
#### Arguments

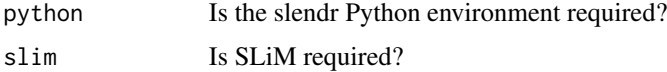

# Value

No return value. Called only to result in an error message if a particular software dependency is missing for an example to run.

<span id="page-5-0"></span>

This function inspects the Python environment which has been activated by the reticulate package and prints the versions of all slendr Python dependencies to the console.

#### Usage

```
check_env(quiet = FALSE)
```
# Arguments

quiet Should a log message be printed? If FALSE, only a logical value is returned (invisibly).

# Value

Either TRUE (slendr Python environment is present) or FALSE (slendr Python environment is not present).

# Examples

check\_env()

clear\_env *Remove the automatically created slendr Python environment*

# Description

Remove the automatically created slendr Python environment

#### Usage

clear\_env(force = FALSE)

# Arguments

force Ask before deleting the environment?

# Value

No return value, called for side effects

<span id="page-6-0"></span>

First, compiles the vectorized population spatial maps into a series of binary raster PNG files, which is the format that SLiM understands and uses it to define population boundaries. Then extracts the demographic model defined by the user (i.e. population divergences and gene flow events) into a series of tables which are later used by the built-in SLiM script to program the timing of simulation events.

#### Usage

```
compile_model(
  populations,
  generation_time,
  path = NULL,
  resolution = NULL,
  competition = NULL,
  mating = NULL,
  dispersal = NULL,
  gene_flow = list(),
  overwrite = FALSE,
  force = FALSE,simulation_length = NULL,
  direction = NULL,
  slim_script = NULL,
  description = ",
  sim_length = NULL
)
```
# Arguments

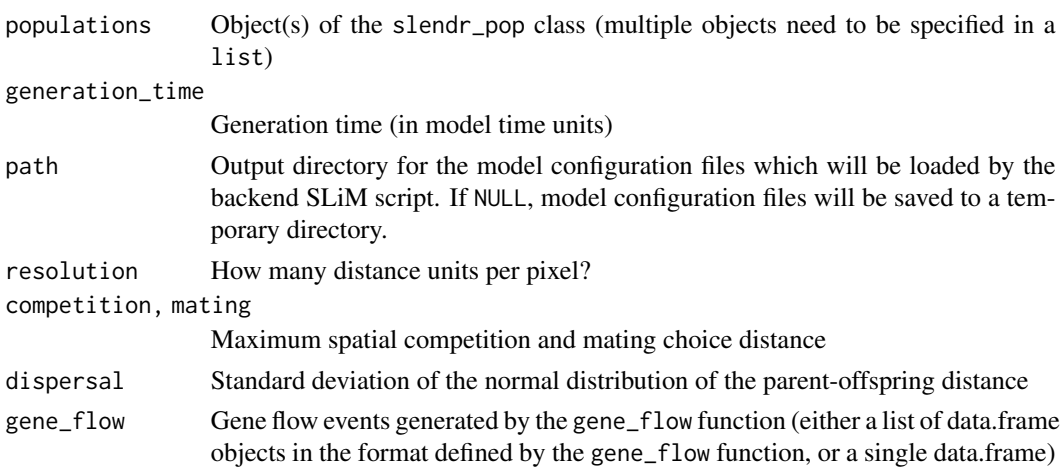

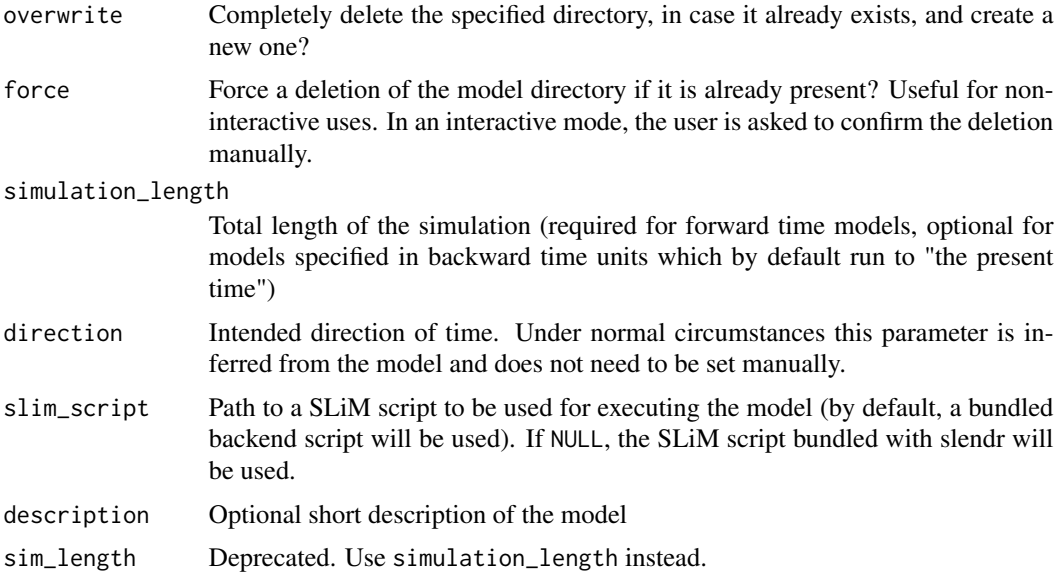

# Value

Compiled slendr\_model model object which encapsulates all information about the specified model (which populations are involved, when and how much gene flow should occur, what is the spatial resolution of a map, and what spatial dispersal and mating parameters should be used in a SLiM simulation, if applicable)

```
# spatial definitions -----------------------------------------------------
# create a blank abstract world 1000x1000 distance units in size
map \le - world(xrange = c(0, 1000), yrange = c(0, 1000), landscape = "blank")
# create a circular population with the center of a population boundary at
# [200, 800] and a radius of 100 distance units, 1000 individuals at time 1
# occupying a map just specified
pop1 \leq population("pop1", N = 1000, time = 1,
                   map = map, center = c(200, 800), radius = 100)
# printing a population object to a console shows a brief summary
pop1
# create another population occupying a polygon range, splitting from pop1
# at a given time point (note that specifying a map is not necessary because
# it is "inherited" from the parent)
pop2 \leq population("pop2", N = 100, time = 50, parent = pop1,polygon = list(c(100, 100), c(320, 30), c(500, 200),
                                  c(500, 400), c(300, 450), c(100, 400)))
pop3 \leq population("pop3", N = 200, time = 80, parent = pop2,center = c(800, 800), radius = 200)
```
#### <span id="page-8-0"></span>distance 9

```
# move "pop1" to another location along a specified trajectory and saved the
# resulting object to the same variable (the number of intermediate spatial
# snapshots can be also determined automatically by leaving out the
# `snapshots = ` argument)
pop1_moved \leq move(pop1, start = 100, end = 200, snapshots = 6,
                   trajectory = list(c(600, 820), c(800, 400), c(800, 150)))
pop1_moved
# many slendr functions are pipe-friendly, making it possible to construct
# pipelines which construct entire history of a population
pop1 \leq population("pop1", N = 1000, time = 1,
                   map = map, center = c(200, 800), radius = 100) %>%
 move(start = 100, end = 200, snapshots = 6,
      trajectory = list(c(400, 800), c(600, 700), c(800, 400), c(800, 150))) %>%
 set_range(time = 300, polygon = list(
   c(400, 0), c(1000, 0), c(1000, 600), c(900, 400), c(800, 250),
   c(600, 100), c(500, 50))
 )
# population ranges can expand by a given distance in all directions
pop2 \leq -expand_range(pop2, by = 200, start = 50, end = 150, snapshots = 3)# we can check the positions of all populations interactively by plotting their
# ranges together on a single map
plot_map(pop1, pop2, pop3)
# gene flow events --------------------------------------------------------
# individual gene flow events can be saved to a list
gf <- list(
 gene_flow(from = pop1, to = pop3, start = 150, end = 200, rate = 0.15),
 gene_flow(from = pop1, to = pop2, start = 300, end = 330, rate = 0.25)
)
# compilation -------------------------------------------------------------
# compile model components in a serialized form to dist, returning a single
# slendr model object (in practice, the resolution should be smaller)
model <- compile_model(
 populations = list(pop1, pop2, pop3), generation_time = 1,
 resolution = 100, simulation_length = 500,
 competition = 5, mating = 5, dispersal = 1)
```
distance *Calculate the distance between a pair of spatial boundaries*

#### **Description**

Calculate the distance between a pair of spatial boundaries

# <span id="page-9-0"></span>Usage

 $distance(x, y, measure, time = NULL)$ 

#### Arguments

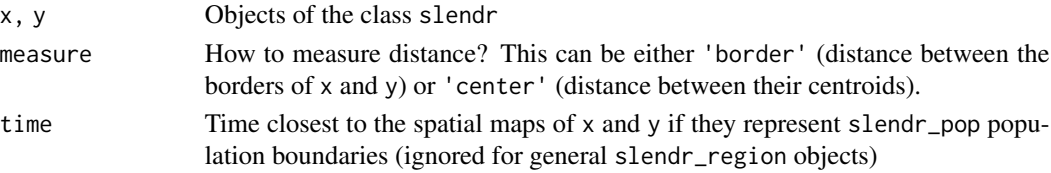

# Value

If the coordinate reference system was specified, a distance in projected units (i.e. meters) is returned. Otherwise the function returns a normal Euclidean distance.

# Examples

```
# create two regions on a blank abstract landscape
region_a <- region("A", center = c(20, 50), radius = 20)
region_b <- region("B", center = c(80, 50), radius = 20)
plot_map(region_a, region_b)
# compute the distance between the centers of both population ranges
distance(region_a, region_b, measure = "center")
# compute the distance between the borders of both population ranges
distance(region_a, region_b, measure = "border")
```
expand\_range *Expand the population range*

#### Description

Expands the spatial population range by a specified distance in a given time-window

#### Usage

```
expand_range(
  pop,
  by,
  end,
  start,
  overlap = 0.8,
  snapshots = NULL,
  polygon = NULL,
  lock = FALSE,
  verbose = TRUE
)
```
# expand\_range 11

#### **Arguments**

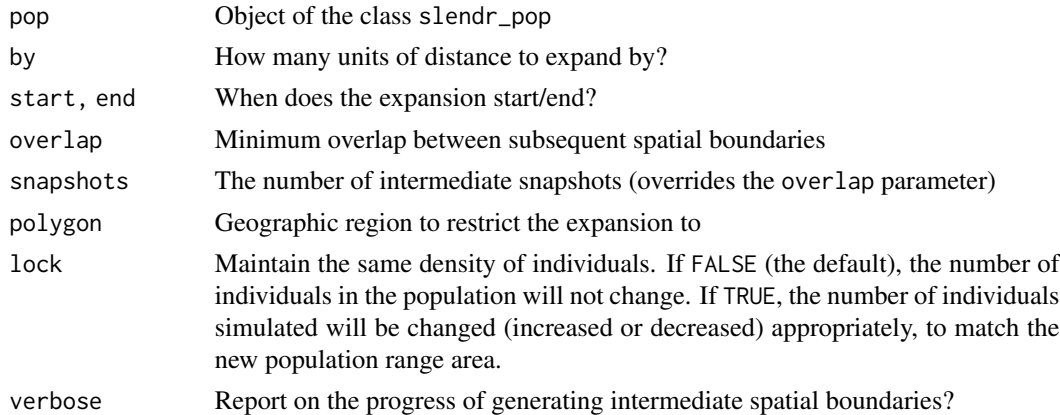

#### Value

Object of the class slendr\_pop, which contains population parameters such as name, time of appearance in the simulation, parent population (if any), and its spatial parameters such as map and spatial boundary.

#### Examples

```
# spatial definitions -----------------------------------------------------
# create a blank abstract world 1000x1000 distance units in size
map \le world(xrange = c(0, 1000), yrange = c(0, 1000), landscape = "blank")
# create a circular population with the center of a population boundary at
# [200, 800] and a radius of 100 distance units, 1000 individuals at time 1
# occupying a map just specified
pop1 \leq population("pop1", N = 1000, time = 1,
                   map = map, center = c(200, 800), radius = 100)
```
# printing a population object to a console shows a brief summary pop1

```
# create another population occupying a polygon range, splitting from pop1
# at a given time point (note that specifying a map is not necessary because
# it is "inherited" from the parent)
pop2 \leq population("pop2", N = 100, time = 50, parent = pop1,
                        polygon = list(c(100, 100), c(320, 30), c(500, 200),
                                  c(500, 400), c(300, 450), c(100, 400)))
pop3 \leq population("pop3", N = 200, time = 80, parent = pop2,center = c(800, 800), radius = 200)
# move "pop1" to another location along a specified trajectory and saved the
# resulting object to the same variable (the number of intermediate spatial
```
# snapshots can be also determined automatically by leaving out the

```
# `snapshots = ` argument)
```

```
pop1_moved \leq move(pop1, start = 100, end = 200, snapshots = 6,
                   trajectory = list(c(600, 820), c(800, 400), c(800, 150)))
pop1_moved
# many slendr functions are pipe-friendly, making it possible to construct
# pipelines which construct entire history of a population
pop1 \leq population("pop1", N = 1000, time = 1,
                   map = map, center = c(200, 800), radius = 100) %>%
  move(start = 100, end = 200, snapshots = 6,
       trajectory = list(c(400, 800), c(600, 700), c(800, 400), c(800, 150))) %>%
  set_range(time = 300, polygon = list(
    c(400, 0), c(1000, 0), c(1000, 600), c(900, 400), c(800, 250),
    c(600, 100), c(500, 50))
  \lambda# population ranges can expand by a given distance in all directions
pop2 \le expand_range(pop2, by = 200, start = 50, end = 150, snapshots = 3)
# we can check the positions of all populations interactively by plotting their
# ranges together on a single map
plot_map(pop1, pop2, pop3)
# gene flow events --------------------------------------------------------
# individual gene flow events can be saved to a list
gf <- list(
  gene_flow(from = pop1, to = pop3, start = 150, end = 200, rate = 0.15),
  gene_flow(from = pop1, to = pop2, start = 300, end = 330, rate = 0.25)
)
# compilation -------------------------------------------------------------
# compile model components in a serialized form to dist, returning a single
# slendr model object (in practice, the resolution should be smaller)
model <- compile_model(
  populations = list(pop1, pop2, pop3), generation_time = 1,
  resolution = 100, simulation_length = 500,
  competition = 5, mating = 5, dispersal = 1)
```
explore\_model *Open an interactive browser of the spatial model*

#### **Description**

Open an interactive browser of the spatial model

#### Usage

explore\_model(model)

# <span id="page-12-0"></span>gene\_flow 13

#### Arguments

model Compiled slendr\_model model object

#### Value

No return value, called in order to start an interactive browser-based interface to explore the dynamics of a slendr model

gene\_flow *Define a gene-flow event between two populations*

#### Description

Define a gene-flow event between two populations

#### Usage

gene\_flow(from, to, rate, start, end, overlap = TRUE)

# Arguments

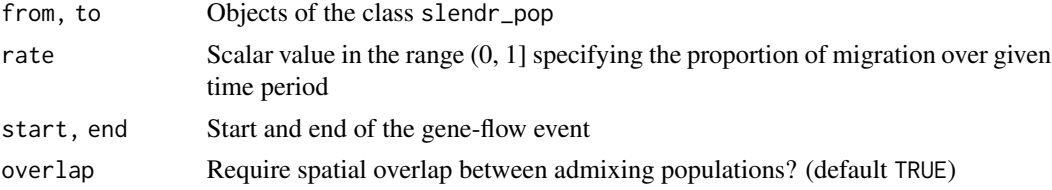

# Value

Object of the class data.frame containing parameters of the specified gene-flow event.

#### Examples

```
# spatial definitions -----------------------------------------------------
# create a blank abstract world 1000x1000 distance units in size
map \le - world(xrange = c(0, 1000), yrange = c(0, 1000), landscape = "blank")
# create a circular population with the center of a population boundary at
# [200, 800] and a radius of 100 distance units, 1000 individuals at time 1
# occupying a map just specified
pop1 \leq population("pop1", N = 1000, time = 1,
                   map = map, center = c(200, 800), radius = 100)
# printing a population object to a console shows a brief summary
pop1
```
# create another population occupying a polygon range, splitting from pop1

```
# at a given time point (note that specifying a map is not necessary because
# it is "inherited" from the parent)
pop2 \leq population("pop2", N = 100, time = 50, parent = pop1,polygon = list(c(100, 100), c(320, 30), c(500, 200),
                                  c(500, 400), c(300, 450), c(100, 400)))
pop3 \leq population("pop3", N = 200, time = 80, parent = pop2,
                   center = c(800, 800), radius = 200)
# move "pop1" to another location along a specified trajectory and saved the
# resulting object to the same variable (the number of intermediate spatial
# snapshots can be also determined automatically by leaving out the
# `snapshots = ` argument)
pop1_moved \leq move(pop1, start = 100, end = 200, snapshots = 6,
                   trajectory = list(c(600, 820), c(800, 400), c(800, 150)))
pop1_moved
# many slendr functions are pipe-friendly, making it possible to construct
# pipelines which construct entire history of a population
pop1 \leq population("pop1", N = 1000, time = 1,
                   map = map, center = c(200, 800), radius = 100) %>%
  move(start = 100, end = 200, snapshots = 6,
       trajectory = list(c(400, 800), c(600, 700), c(800, 400), c(800, 150))) %>%
  set_range(time = 300, polygon = list(
    c(400, 0), c(1000, 0), c(1000, 600), c(900, 400), c(800, 250),
    c(600, 100), c(500, 50))
  \lambda# population ranges can expand by a given distance in all directions
pop2 \le expand_range(pop2, by = 200, start = 50, end = 150, snapshots = 3)
# we can check the positions of all populations interactively by plotting their
# ranges together on a single map
plot_map(pop1, pop2, pop3)
# gene flow events --------------------------------------------------------
# individual gene flow events can be saved to a list
gf <- list(
  gene_flow(from = pop1, to = pop3, start = 150, end = 200, rate = 0.15),
  gene_flow(from = pop1, to = pop2, start = 300, end = 330, rate = 0.25)
)
# compilation -------------------------------------------------------------
# compile model components in a serialized form to dist, returning a single
# slendr model object (in practice, the resolution should be smaller)
model <- compile_model(
  populations = list(pop1, pop2, pop3), generation_time = 1,
  resolution = 100, simulation_length = 500,
  competition = 5, mating = 5, dispersal = 1)
```
<span id="page-14-0"></span>

Merge two spatial slendr objects into one

#### Usage

 $join(x, y, name = NULL)$ 

#### **Arguments**

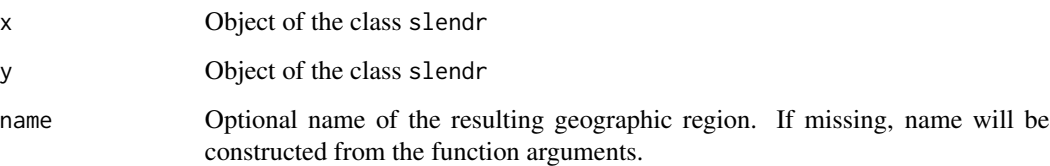

#### Value

Object of the class slendr\_region which encodes a standard spatial object of the class sf with several additional attributes (most importantly a corresponding slendr\_map object, if applicable).

#### Examples

```
# create a blank abstract world 1000x1000 distance units in size
blank_map <- world(xrange = c(0, 1000), yrange = c(0, 1000), landscape = "blank")
# it is possible to construct custom landscapes (islands, corridors, etc.)
island1 \leq region("island1", polygon = list(c(10, 30), c(50, 30), c(40, 50), c(0, 40)))island2 < - region("island2", polygon = list(c(60, 60), c(80, 40), c(100, 60), c(80, 80)))island3 <- region("island3", center = c(20, 80), radius = 10)
archipelago <- island1 %>% join(island2) %>% join(island3)
custom_map <- world(xrange = c(1, 100), c(1, 100), landscape = archipelago)
# real Earth landscapes can be defined using freely-available Natural Earth
# project data and with the possibility to specify an appropriate Coordinate
# Reference System, such as this example of a map of Europe
```
real\_map <- world(xrange =  $c(-15, 40)$ , yrange =  $c(30, 60)$ , crs = "EPSG:3035")

<span id="page-15-0"></span>This function defines a displacement of a population along a given trajectory in a given time frame

# Usage

```
move(
  pop,
  trajectory,
  end,
  start,
  overlap = 0.8,
  snapshots = NULL,
  verbose = TRUE
\lambda
```
# Arguments

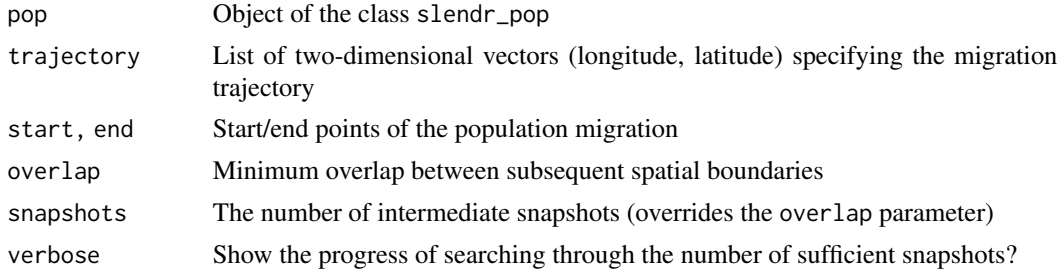

#### Value

Object of the class slendr\_pop, which contains population parameters such as name, time of appearance in the simulation, parent population (if any), and its spatial parameters such as map and spatial boundary.

```
# spatial definitions -----------------------------------------------------
# create a blank abstract world 1000x1000 distance units in size
map \le world(xrange = c(0, 1000), yrange = c(0, 1000), landscape = "blank")
# create a circular population with the center of a population boundary at
# [200, 800] and a radius of 100 distance units, 1000 individuals at time 1
# occupying a map just specified
pop1 \leq population("pop1", N = 1000, time = 1,
                  map = map, center = c(200, 800), radius = 100)
```

```
# printing a population object to a console shows a brief summary
pop1
# create another population occupying a polygon range, splitting from pop1
# at a given time point (note that specifying a map is not necessary because
# it is "inherited" from the parent)
pop2 \leq population("pop2", N = 100, time = 50, parent = pop1,
                        polygon = list(c(100, 100), c(320, 30), c(500, 200),
                                  c(500, 400), c(300, 450), c(100, 400)))
pop3 \leq population("pop3", N = 200, time = 80, parent = pop2,
                   center = c(800, 800), radius = 200)
# move "pop1" to another location along a specified trajectory and saved the
# resulting object to the same variable (the number of intermediate spatial
# snapshots can be also determined automatically by leaving out the
# `snapshots = ` argument)
pop1_moved <- move(pop1, start = 100, end = 200, snapshots = 6,
                   trajectory = list(c(600, 820), c(800, 400), c(800, 150)))
pop1_moved
# many slendr functions are pipe-friendly, making it possible to construct
# pipelines which construct entire history of a population
pop1 \leq population("pop1", N = 1000, time = 1,
                   map = map, center = c(200, 800), radius = 100) %>%
 move(start = 100, end = 200, snapshots = 6,
      trajectory = list(c(400, 800), c(600, 700), c(800, 400), c(800, 150))) %>%
 set_range(time = 300, polygon = list(
   c(400, 0), c(1000, 0), c(1000, 600), c(900, 400), c(800, 250),
   c(600, 100), c(500, 50))
 \lambda# population ranges can expand by a given distance in all directions
pop2 \leq expand_range(pop2, by = 200, start = 50, end = 150, snapshots = 3)
# we can check the positions of all populations interactively by plotting their
# ranges together on a single map
plot_map(pop1, pop2, pop3)
# gene flow events --------------------------------------------------------
# individual gene flow events can be saved to a list
gf <- list(
 gene_flow(from = pop1, to = pop3, start = 150, end = 200, rate = 0.15),
 gene_flow(from = pop1, to = pop2, start = 300, end = 330, rate = 0.25)
\lambda# compilation -------------------------------------------------------------
# compile model components in a serialized form to dist, returning a single
# slendr model object (in practice, the resolution should be smaller)
model <- compile_model(
```

```
populations = list(pop1, pop2, pop3), generation_time = 1,
 resolution = 100, simulation_length = 500,
 competition = 5, mating = 5, dispersal = 1\mathcal{L}
```
msprime *Run a slendr model in msprime*

# Description

This function will execute a built-in msprime script and run a compiled slendr demographic model.

#### Usage

```
msprime(
 model,
  sequence_length,
  recombination_rate,
  samples = NULL,
  output = NULL,
  random_seed = NULL,
  load = TRUE,verbose = FALSE,
  debug = FALSE,
  sampling = NULL
\mathcal{L}
```
# Arguments

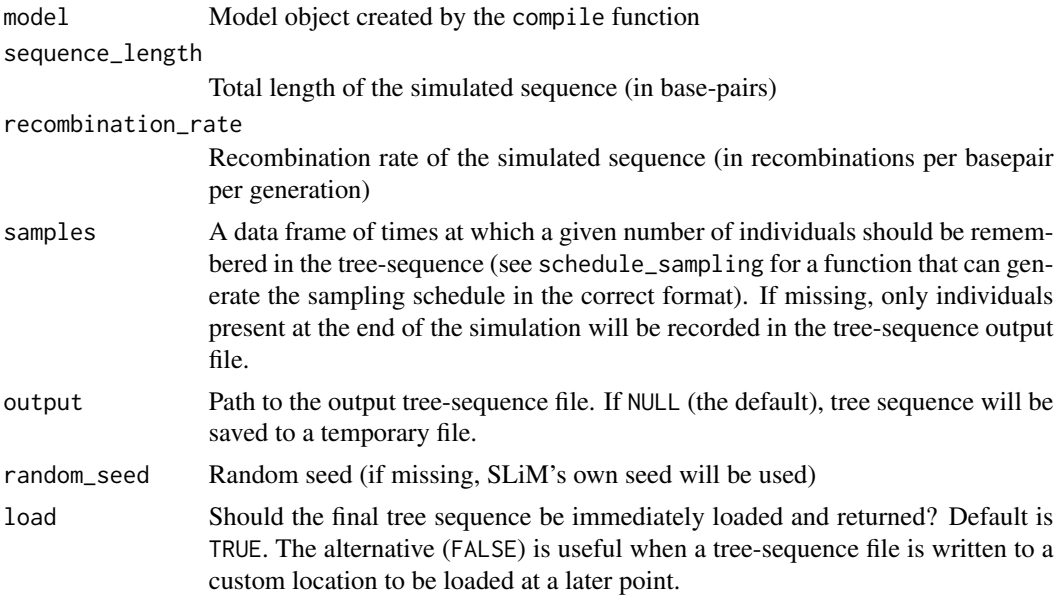

<span id="page-17-0"></span>

#### <span id="page-18-0"></span>overlap to the contract of the contract of the contract of the contract of the contract of the contract of the contract of the contract of the contract of the contract of the contract of the contract of the contract of the

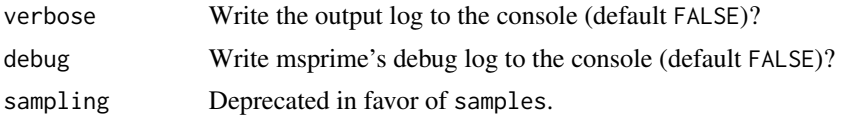

# Value

A tree-sequence object loaded via Python-R reticulate interface function ts\_load (internally represented by the Python object tskit.trees. TreeSequence)

#### Examples

```
# load an example model
model <- read_model(path = system.file("extdata/models/introgression", package = "slendr"))
# afr and eur objects would normally be created before slendr model compilation,
# but here we take them out of the model object already compiled for this
# example (in a standard slendr simulation pipeline, this wouldn't be necessary)
afr <- model$populations[["AFR"]]
eur <- model$populations[["EUR"]]
chimp <- model$populations[["CH"]]
# schedule the sampling of a couple of ancient and present-day individuals
# given model at 20 ky, 10 ky, 5ky ago and at present-day (time 0)
modern_samples <- schedule_sampling(model, times = 0, list(afr, 10), list(eur, 100), list(chimp, 1))
ancient_samples <- schedule_sampling(model, times = c(40000, 30000, 20000, 10000), list(eur, 1))
# sampling schedules are just data frames and can be merged easily
samples <- rbind(modern_samples, ancient_samples)
# run a simulation using the msprime back end from a compiled slendr model object
ts \leq msprime(model, sequence_length = 1e5, recombination_rate = 0, samples = samples)
# automatic loading of a simulated output can be prevented by `load = FALSE`, which can be
# useful when a custom path to a tree-sequence output is given for later downstream analyses
output_file <- tempfile(fileext = ".trees")
msprime(model, sequence_length = 1e5, recombination_rate = 0, samples = samples,
        output = output_file, load = FALSE, random_seed = 42)
# ... at a later stage:
ts <- ts_load(output_file, model)
summary(ts)
```
overlap *Generate the overlap of two* slendr *objects*

#### **Description**

Generate the overlap of two slendr objects

# Usage

 $overlap(x, y, name = NULL)$ 

# Arguments

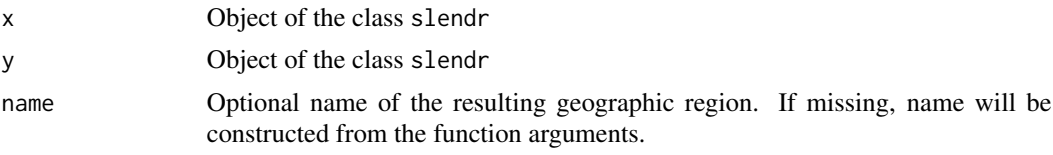

# Value

Object of the class slendr\_region which encodes a standard spatial object of the class sf with several additional attributes (most importantly a corresponding slendr\_map object, if applicable).

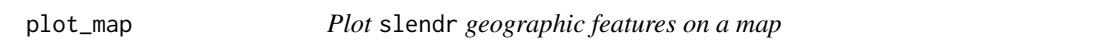

# Description

Plots objects of the three slendr spatial classes (slendr\_map, slendr\_region, and slendr\_pop).

#### Usage

```
plot_map(
  ...,
  time = NULL,
 gene_flow = FALSE,
 graticules = "original",
  intersect = TRUE,
  show_map = TRUE,
  title = NULL,
  interpolated_maps = NULL
\mathcal{L}
```
# Arguments

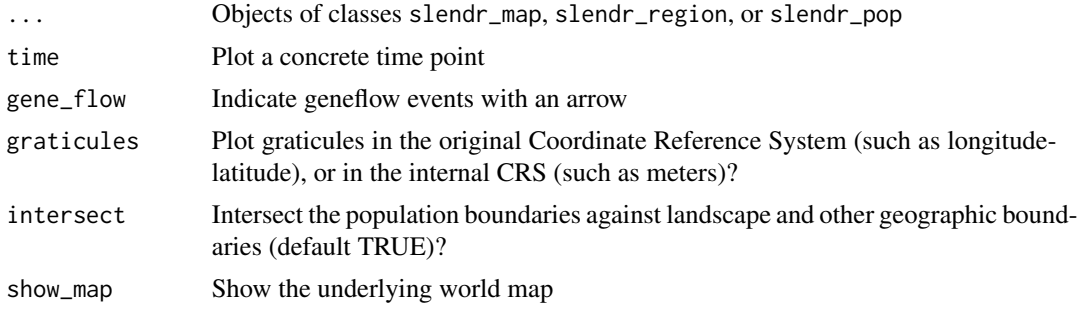

<span id="page-19-0"></span>

# <span id="page-20-0"></span>plot\_model 21

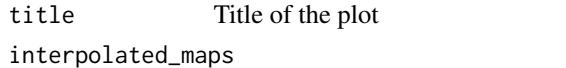

Interpolated spatial boundaries for all populations in all time points (this is only used for plotting using the explore shiny app)

# Value

A ggplot2 object with the visualized slendr map

plot\_model *Plot demographic history encoded in a slendr model*

#### Description

Plot demographic history encoded in a slendr model

# Usage

plot\_model(model, sizes = TRUE, proportions = FALSE, log = FALSE)

# Arguments

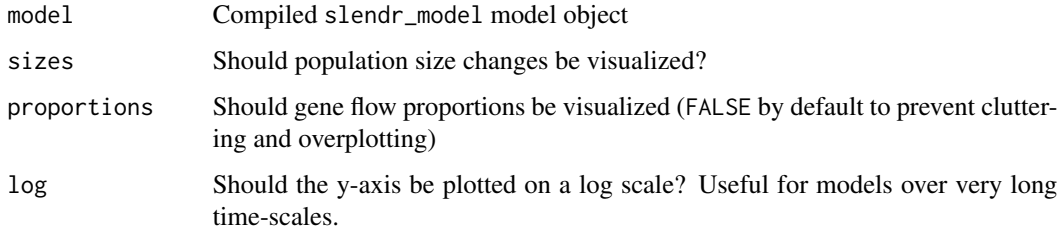

# Value

A ggplot2 object with the visualized slendr model

# Examples

```
# load an example model with an already simulated tree sequence
path <- system.file("extdata/models/introgression", package = "slendr")
model <- read_model(path)
```
plot\_model(model, sizes = FALSE, log = TRUE)

<span id="page-21-0"></span>

Defines the parameters of a population (non-spatial and spatial).

# Usage

```
population(
 name,
  time,
 N,
 parent = "ancestor",
 map = FALSE,center = NULL,
 radius = NULL,
 polygon = NULL,
  remove = NULL,
  intersect = TRUE,
  competition = NA,
 mating = NA,
 dispersal = NA,
 dispersal_fun = NULL,
  aquatic = FALSE)
```
# Arguments

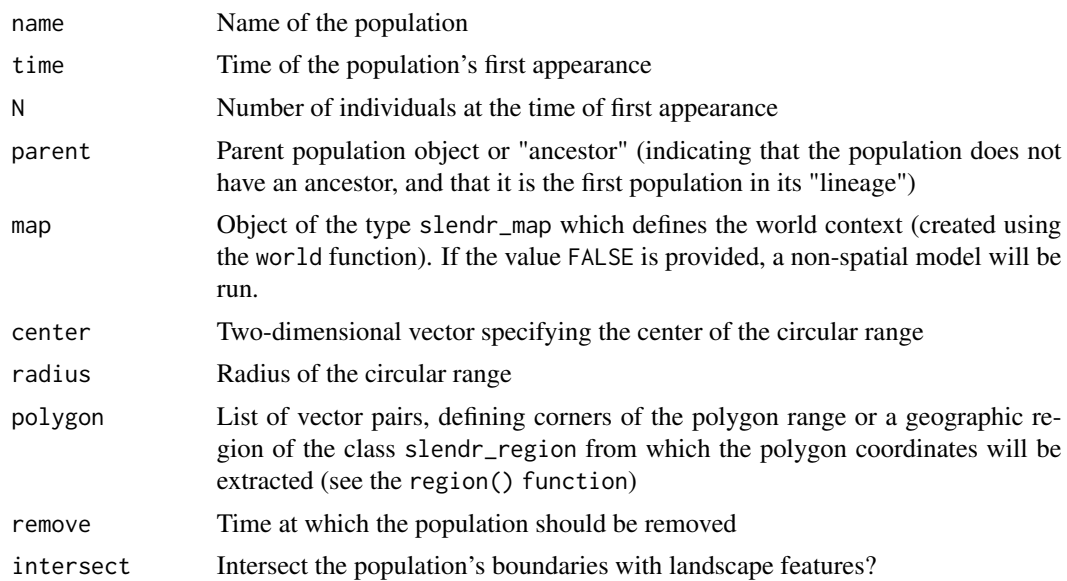

#### population 23

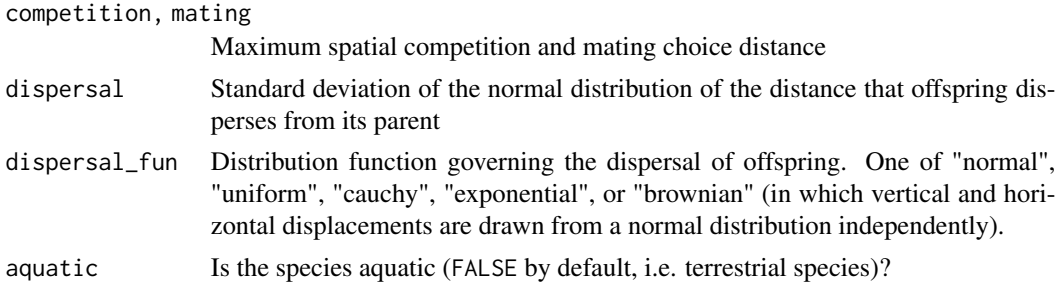

#### Details

There are four ways to specify a spatial boundary: i) circular range specified using a center coordinate and a radius, ii) polygon specified as a list of two-dimensional vector coordinates, iii) polygon as in ii), but defined (and named) using the region function, iv) with just a world map specified (circular or polygon range parameters set to the default NULL value), the population will be allowed to occupy the entire landscape.

#### Value

Object of the class slendr\_pop, which contains population parameters such as name, time of appearance in the simulation, parent population (if any), and its spatial parameters such as map and spatial boundary.

```
# spatial definitions -----------------------------------------------------
# create a blank abstract world 1000x1000 distance units in size
map \le world(xrange = c(0, 1000), yrange = c(0, 1000), landscape = "blank")
# create a circular population with the center of a population boundary at
# [200, 800] and a radius of 100 distance units, 1000 individuals at time 1
# occupying a map just specified
pop1 \leq population("pop1", N = 1000, time = 1,
                   map = map, center = c(200, 800), radius = 100)
# printing a population object to a console shows a brief summary
pop1
# create another population occupying a polygon range, splitting from pop1
# at a given time point (note that specifying a map is not necessary because
# it is "inherited" from the parent)
pop2 \leq population("pop2", N = 100, time = 50, parent = pop1,polygon = list(c(100, 100), c(320, 30), c(500, 200),
                                  c(500, 400), c(300, 450), c(100, 400)))
pop3 \leq population("pop3", N = 200, time = 80, parent = pop2,center = c(800, 800), radius = 200)
# move "pop1" to another location along a specified trajectory and saved the
# resulting object to the same variable (the number of intermediate spatial
```

```
# snapshots can be also determined automatically by leaving out the
# `snapshots = ` argument)
pop1_moved \leq move(pop1, start = 100, end = 200, snapshots = 6,
                   trajectory = list(c(600, 820), c(800, 400), c(800, 150)))
pop1_moved
# many slendr functions are pipe-friendly, making it possible to construct
# pipelines which construct entire history of a population
pop1 \leq population("pop1", N = 1000, time = 1,
                  map = map, center = c(200, 800), radius = 100) %>%
 move(start = 100, end = 200, snapshots = 6,
      trajectory = list(c(400, 800), c(600, 700), c(800, 400), c(800, 150))) %>%
  set_range(time = 300, polygon = list(
   c(400, 0), c(1000, 0), c(1000, 600), c(900, 400), c(800, 250),
   c(600, 100), c(500, 50))
 )
# population ranges can expand by a given distance in all directions
pop2 \leq -expand_range(pop2, by = 200, start = 50, end = 150, snapshots = 3)# we can check the positions of all populations interactively by plotting their
# ranges together on a single map
plot_map(pop1, pop2, pop3)
# gene flow events --------------------------------------------------------
# individual gene flow events can be saved to a list
gf <- list(
 gene_flow(from = pop1, to = pop3, start = 150, end = 200, rate = 0.15),
 gene_flow(from = pop1, to = pop2, start = 300, end = 330, rate = 0.25)
\lambda# compilation -------------------------------------------------------------
# compile model components in a serialized form to dist, returning a single
# slendr model object (in practice, the resolution should be smaller)
model <- compile_model(
 populations = list(pop1, pop2, pop3), generation_time = 1,
 resolution = 100, simulation_length = 500,
 competition = 5, mating = 5, dispersal = 1)
```
print.slendr\_pop *Print a short summary of a* slendr *object*

#### **Description**

All spatial objects in the slendr package are internally represented as Simple Features (sf) objects. This fact is hidden in most circumstances this, as the goal of the slendr package is to provide functionality at a much higher level (population boundaries, geographic regions, instead of individual

# <span id="page-24-0"></span>print.slendr\_ts 25

polygons and other "low-level" geometric objects), without the users having to worry about lowlevel details involved in handling spatial geometries. However, the full sf object representation can be always printed by calling x[].

# Usage

```
## S3 method for class 'slendr_pop'
print(x, \ldots)## S3 method for class 'slendr_region'
print(x, \ldots)## S3 method for class 'slendr_map'
print(x, \ldots)## S3 method for class 'slendr_model'
print(x, \ldots)## S3 method for class 'slendr_nodes'
print(x, \ldots)
```
# Arguments

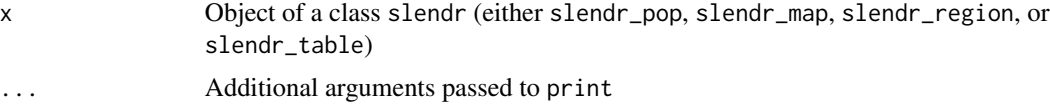

# Value

No return value, used only for printing

print.slendr\_ts *Print tskit's summary table of the Python tree-sequence object*

# Description

Print tskit's summary table of the Python tree-sequence object

# Usage

```
## S3 method for class 'slendr_ts'
print(x, \ldots)
```
# Arguments

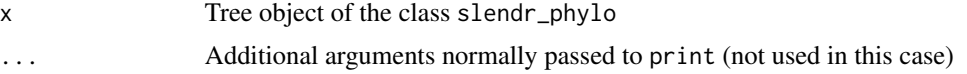

<span id="page-25-0"></span>26 region and the set of the set of the set of the set of the set of the set of the set of the set of the set of the set of the set of the set of the set of the set of the set of the set of the set of the set of the set of

Value

No return value, simply prints the tskit summary table to the terminal

read\_model *Read a previously serialized model configuration*

#### Description

Reads all configuration tables and other model data from a location where it was previously compiled to by the compile function.

#### Usage

read\_model(path)

#### Arguments

path Directory with all required configuration files

#### Value

Compiled slendr\_model model object which encapsulates all information about the specified model (which populations are involved, when and how much gene flow should occur, what is the spatial resolution of a map, and what spatial dispersal and mating parameters should be used in a SLiM simulation, if applicable)

#### Examples

```
# load an example model with an already simulated tree sequence
path <- system.file("extdata/models/introgression", package = "slendr")
model <- read_model(path)
```
plot\_model(model, sizes = FALSE, log = TRUE)

region *Define a geographic region*

#### Description

Creates a geographic region (a polygon) on a given map and gives it a name. This can be used to define objects which can be reused in multiple places in a slendr script (such as region arguments of population) without having to repeatedly define polygon coordinates.

#### Usage

```
region(name = NULL, map = NULL, center = NULL, radius = NULL, polygon = NULL)
```
#### <span id="page-26-0"></span>reproject 27

#### Arguments

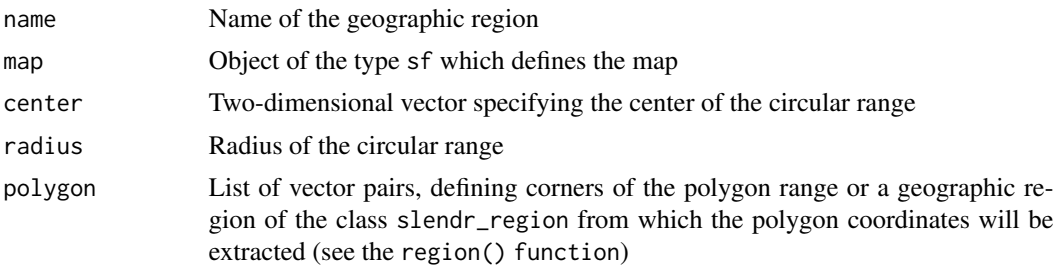

#### Value

Object of the class slendr\_region which encodes a standard spatial object of the class sf with several additional attributes (most importantly a corresponding slendr\_map object, if applicable).

#### Examples

```
# create a blank abstract world 1000x1000 distance units in size
blank_map \leq world(xrange = c(0, 1000), yrange = c(0, 1000), landscape = "blank")
# it is possible to construct custom landscapes (islands, corridors, etc.)
island1 \leq region("island1", polygon = list(c(10, 30), c(50, 30), c(40, 50), c(0, 40)))island2 < - region("island2", polygon = list(c(60, 60), c(80, 40), c(100, 60), c(80, 80)))island3 <- region("island3", center = c(20, 80), radius = 10)
archipelago <- island1 %>% join(island2) %>% join(island3)
custom_map <- world(xrange = c(1, 100), c(1, 100), landscape = archipelago)
# real Earth landscapes can be defined using freely-available Natural Earth
# project data and with the possibility to specify an appropriate Coordinate
# Reference System, such as this example of a map of Europe
real_map <- world(xrange = c(-15, 40), yrange = c(30, 60), crs = "EPSG:3035")
```
reproject *Reproject coordinates between coordinate systems*

#### Description

Converts between coordinates on a compiled raster map (i.e. pixel units) and different Geographic Coordinate Systems (CRS).

#### Usage

reproject( from, to,  $x = NULL,$  28 resize

```
y = NULL,coords = NULL,
 model = NULL,add = FALSE,
 input\_prefix = "",output_prefix = "new"
)
```
# Arguments

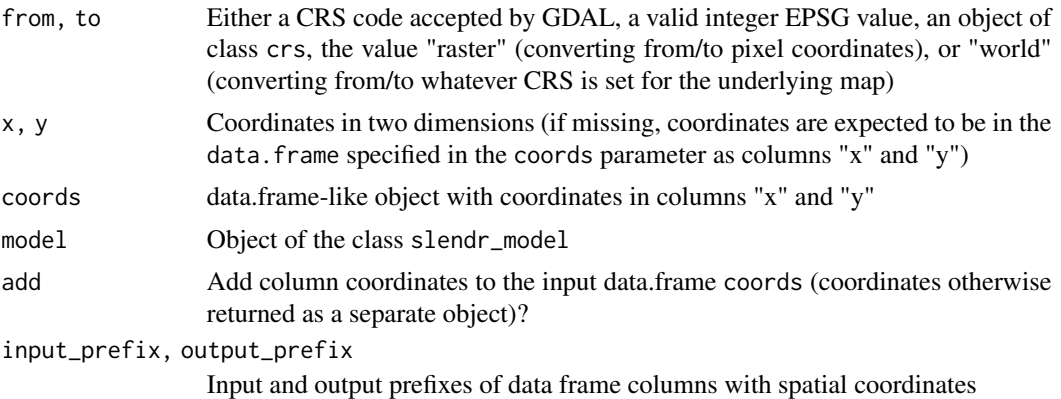

# Value

Data.frame with converted two-dimensional coordinates given as input

#### Examples

```
lon_lat_df <- data.frame(x = c(30, 0, 15), y = c(60, 40, 10))
reproject(
  from = "epsg:4326",to = "epsg:3035",
  coords = lon_lat_df,
  add = TRUE # add converted [lon,lat] coordinates as a new column
\mathcal{L}
```
resize *Change the population size*

# Description

Resizes the population starting from the current value of N individuals to the specified value

# Usage

```
resize(pop, N, how, time, end = NULL)
```
<span id="page-27-0"></span>

#### resize 29

#### Arguments

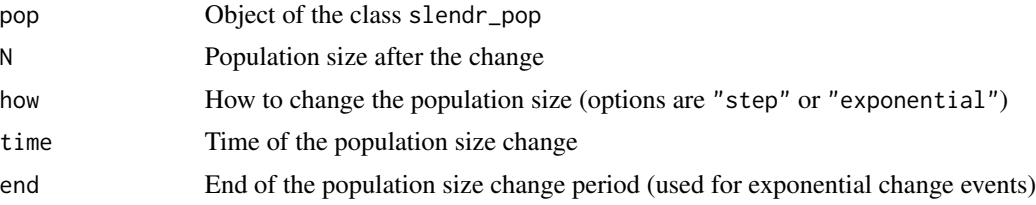

# Details

In the case of exponential size change, if the final N is larger than the current size, the population will be exponentially growing over the specified time period until it reaches N individuals. If N is smaller, the population will shrink exponentially.

# Value

Object of the class slendr\_pop, which contains population parameters such as name, time of appearance in the simulation, parent population (if any), and its spatial parameters such as map and spatial boundary.

#### Examples

```
# spatial definitions -----------------------------------------------------
# create a blank abstract world 1000x1000 distance units in size
map \le world(xrange = c(0, 1000), yrange = c(0, 1000), landscape = "blank")
# create a circular population with the center of a population boundary at
# [200, 800] and a radius of 100 distance units, 1000 individuals at time 1
# occupying a map just specified
pop1 \leq population("pop1", N = 1000, time = 1,
                   map = map, center = c(200, 800), radius = 100)
# printing a population object to a console shows a brief summary
pop1
# create another population occupying a polygon range, splitting from pop1
# at a given time point (note that specifying a map is not necessary because
# it is "inherited" from the parent)
pop2 \leq population("pop2", N = 100, time = 50, parent = pop1,
                        polygon = list(c(100, 100), c(320, 30), c(500, 200),
                                  c(500, 400), c(300, 450), c(100, 400)))
pop3 \leq-population("pop3", N = 200, time = 80, parent = pop2,center = c(800, 800), radius = 200)
# move "pop1" to another location along a specified trajectory and saved the
# resulting object to the same variable (the number of intermediate spatial
# snapshots can be also determined automatically by leaving out the
# `snapshots = ` argument)
```
pop1\_moved <- move(pop1, start =  $100$ , end =  $200$ , snapshots =  $6$ ,

```
trajectory = list(c(600, 820), c(800, 400), c(800, 150)))
pop1_moved
# many slendr functions are pipe-friendly, making it possible to construct
# pipelines which construct entire history of a population
pop1 \leq population("pop1", N = 1000, time = 1,
                   map = map, center = c(200, 800), radius = 100) %>%
  move(start = 100, end = 200, snapshots = 6,
       trajectory = list(c(400, 800), c(600, 700), c(800, 400), c(800, 150))) %>%
  set_range(time = 300, polygon = list(
    c(400, 0), c(1000, 0), c(1000, 600), c(900, 400), c(800, 250),
    c(600, 100), c(500, 50))
  )
# population ranges can expand by a given distance in all directions
pop2 \leq expand_range(pop2, by = 200, start = 50, end = 150, snapshots = 3)
# we can check the positions of all populations interactively by plotting their
# ranges together on a single map
plot_map(pop1, pop2, pop3)
# gene flow events --------------------------------------------------------
# individual gene flow events can be saved to a list
gf <- list(
  gene_flow(from = pop1, to = pop3, start = 150, end = 200, rate = 0.15),
  gene_flow(from = pop1, to = pop2, start = 300, end = 330, rate = 0.25)
\lambda# compilation -------------------------------------------------------------
# compile model components in a serialized form to dist, returning a single
# slendr model object (in practice, the resolution should be smaller)
model <- compile_model(
  populations = list(pop1, pop2, pop3), generation_time = 1,
  resolution = 100, simulation_length = 500,
  competition = 5, mating = 5, dispersal = 1\mathcal{L}
```
<span id="page-29-1"></span>schedule\_sampling *Define sampling events for a given set of populations*

#### **Description**

Schedule sampling events at specified times and, optionally, a given set of locations on a landscape

#### Usage

```
schedule_sampling(model, times, ..., locations = NULL, strict = FALSE)
```
#### **Arguments**

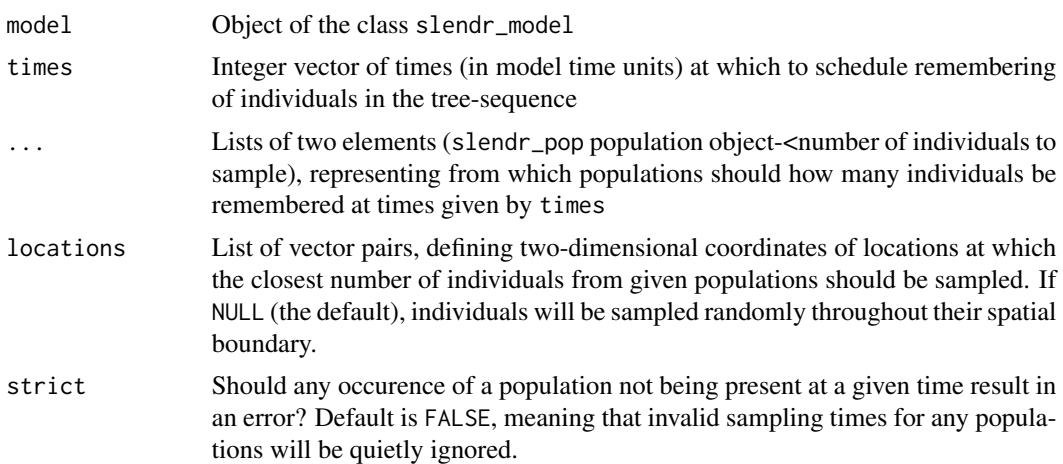

# Details

If both times and locations are given, the the sampling will be scheduled on each specified location in each given time-point. Note that for the time-being, in the interest of simplicity, no sanity checks are performed on the locations given except the restriction that the sampling points must fall within the bounding box around the simulated world map. Other than that, slendr will simply instruct its SLiM backend script to sample individuals as close to the sampling points given as possible, regardless of whether those points lie within a population spatial boundary at that particular moment of time.

#### Value

Data frame with three columns: time of sampling, population to sample from, how many individuals to sample

```
# load an example model with an already simulated tree sequence
path <- system.file("extdata/models/introgression", package = "slendr")
model <- read_model(path)
# afr and eur objects would normally be created before slendr model compilation,
# but here we take them out of the model object already compiled for this
# example (in a standard slendr simulation pipeline, this wouldn't be necessary)
afr <- model$populations[["AFR"]]
eur <- model$populations[["EUR"]]
# schedule the recording of 10 African and 100 European individuals from a
# given model at 20 ky, 10 ky, 5ky ago and at present-day (time 0)
schedule <- schedule_sampling(
  model, times = c(20000, 10000, 5000, 0),
  list(afr, 10), list(eur, 100)
)
```

```
# the result of `schedule_sampling` is a simple data frame (note that the locations
# of sampling locations have `NA` values because the model is non-spatial)
schedule
```
setup\_env *Setup a dedicated Python virtual environment for slendr*

#### Description

This function will automatically download a Python miniconda distribution dedicated to an R-Python interface. It will also create a slendr-specific Python environment with all the required Python dependencies.

#### Usage

setup\_env(quiet = FALSE, agree = FALSE, pip = NULL)

#### Arguments

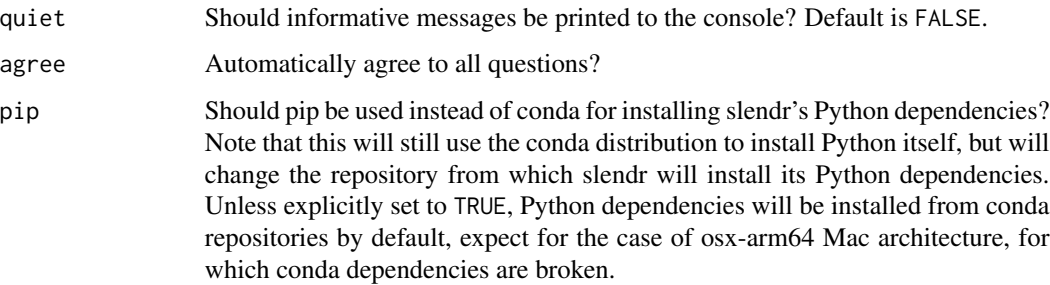

#### Value

No return value, called for side effects

set\_dispersal *Change dispersal parameters*

# Description

Changes either the competition interactive distance, mating choice distance, or the dispersal of offspring from its parent

set\_dispersal 33

#### Usage

```
set_dispersal(
  pop,
  time,
 competition = NA,
 mating = NA,
 dispersal = NA,
  dispersal_fun = NULL
)
```
#### Arguments

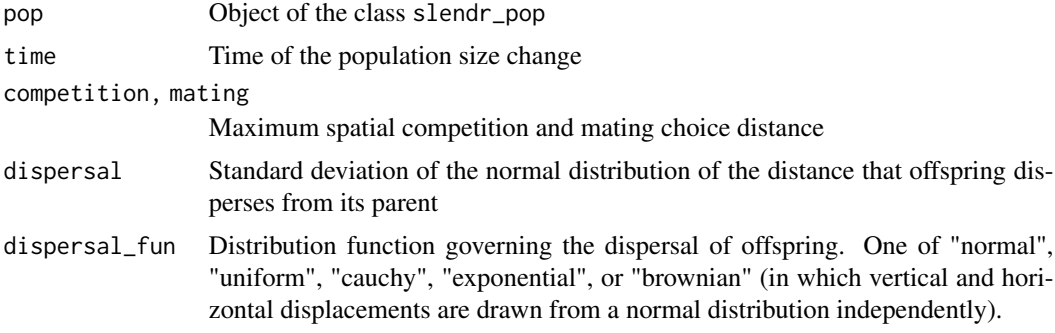

# Value

Object of the class slendr\_pop, which contains population parameters such as name, time of appearance in the simulation, parent population (if any), and its spatial parameters such as map and spatial boundary.

```
# spatial definitions -----------------------------------------------------
# create a blank abstract world 1000x1000 distance units in size
map \le world(xrange = c(0, 1000), yrange = c(0, 1000), landscape = "blank")
# create a circular population with the center of a population boundary at
# [200, 800] and a radius of 100 distance units, 1000 individuals at time 1
# occupying a map just specified
pop1 \leq population("pop1", N = 1000, time = 1,
                   map = map, center = c(200, 800), radius = 100)
# printing a population object to a console shows a brief summary
pop1
# create another population occupying a polygon range, splitting from pop1
# at a given time point (note that specifying a map is not necessary because
# it is "inherited" from the parent)
pop2 \leq population("pop2", N = 100, time = 50, parent = pop1,
```

```
c(500, 400), c(300, 450), c(100, 400)))
pop3 <- population("pop3", N = 200, time = 80, parent = pop2,
                   center = c(800, 800), radius = 200)
# move "pop1" to another location along a specified trajectory and saved the
# resulting object to the same variable (the number of intermediate spatial
# snapshots can be also determined automatically by leaving out the
# `snapshots = ` argument)
pop1_moved \leq move(pop1, start = 100, end = 200, snapshots = 6,
                   trajectory = list(c(600, 820), c(800, 400), c(800, 150)))
pop1_moved
# many slendr functions are pipe-friendly, making it possible to construct
# pipelines which construct entire history of a population
pop1 \leq population("pop1", N = 1000, time = 1,
                   map = map, center = c(200, 800), radius = 100) %>%
  move(start = 100, end = 200, snapshots = 6,
       trajectory = list(c(400, 800), c(600, 700), c(800, 400), c(800, 150))) %>%
  set_range(time = 300, polygon = list(
    c(400, 0), c(1000, 0), c(1000, 600), c(900, 400), c(800, 250),
    c(600, 100), c(500, 50))
  \lambda# population ranges can expand by a given distance in all directions
pop2 \leq expand_range(pop2, by = 200, start = 50, end = 150, snapshots = 3)
# we can check the positions of all populations interactively by plotting their
# ranges together on a single map
plot_map(pop1, pop2, pop3)
# gene flow events --------------------------------------------------------
# individual gene flow events can be saved to a list
gf <- list(
  gene_flow(from = pop1, to = pop3, start = 150, end = 200, rate = 0.15),
  gene_flow(from = pop1, to = pop2, start = 300, end = 330, rate = 0.25)
\lambda# compilation -------------------------------------------------------------
# compile model components in a serialized form to dist, returning a single
# slendr model object (in practice, the resolution should be smaller)
model <- compile_model(
  populations = list(pop1, pop2, pop3), generation_time = 1,
  resolution = 100, simulation_length = 500,
  competition = 5, mating = 5, dispersal = 1)
```
set\_range *Update the population range*

#### set\_range 35

#### Description

This function allows a more manual control of spatial map changes in addition to the expand and move functions

#### Usage

```
set_range(
  pop,
  time,
  center = NULL,
  radius = NULL,
  polygon = NULL,
  lock = FALSE
\mathcal{L}
```
#### Arguments

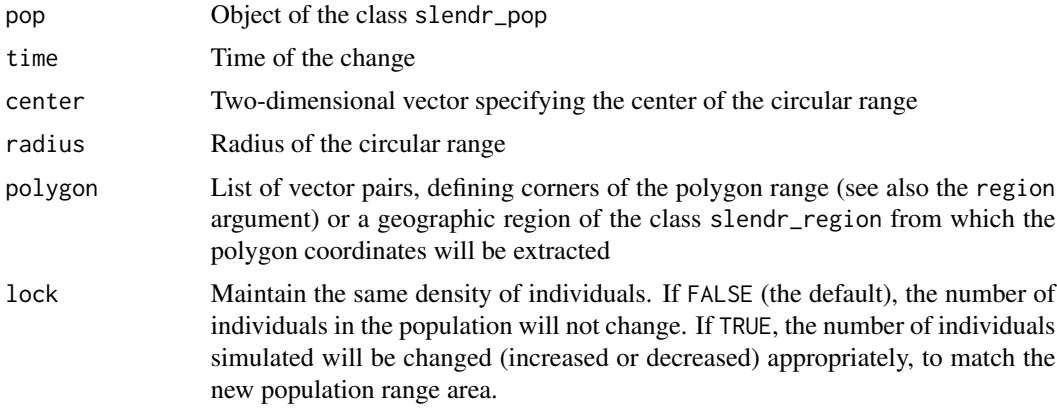

# Value

Object of the class slendr\_pop, which contains population parameters such as name, time of appearance in the simulation, parent population (if any), and its spatial parameters such as map and spatial boundary.

```
# spatial definitions -----------------------------------------------------
# create a blank abstract world 1000x1000 distance units in size
map \le world(xrange = c(0, 1000), yrange = c(0, 1000), landscape = "blank")
# create a circular population with the center of a population boundary at
# [200, 800] and a radius of 100 distance units, 1000 individuals at time 1
# occupying a map just specified
pop1 \leq population("pop1", N = 1000, time = 1,
                  map = map, center = c(200, 800), radius = 100)
```

```
# printing a population object to a console shows a brief summary
pop1
# create another population occupying a polygon range, splitting from pop1
# at a given time point (note that specifying a map is not necessary because
# it is "inherited" from the parent)
pop2 \leq population("pop2", N = 100, time = 50, parent = pop1,
                        polygon = list(c(100, 100), c(320, 30), c(500, 200),
                                  c(500, 400), c(300, 450), c(100, 400)))
pop3 \leq population("pop3", N = 200, time = 80, parent = pop2,
                   center = c(800, 800), radius = 200)
# move "pop1" to another location along a specified trajectory and saved the
# resulting object to the same variable (the number of intermediate spatial
# snapshots can be also determined automatically by leaving out the
# `snapshots = ` argument)
pop1_moved \leq move(pop1, start = 100, end = 200, snapshots = 6,
                   trajectory = list(c(600, 820), c(800, 400), c(800, 150)))
pop1_moved
# many slendr functions are pipe-friendly, making it possible to construct
# pipelines which construct entire history of a population
pop1 \leq population("pop1", N = 1000, time = 1,
                  map = map, center = c(200, 800), radius = 100) %>%
 move(start = 100, end = 200, snapshots = 6,
      trajectory = list(c(400, 800), c(600, 700), c(800, 400), c(800, 150))) %>%
 set_range(time = 300, polygon = list(
   c(400, 0), c(1000, 0), c(1000, 600), c(900, 400), c(800, 250),
    c(600, 100), c(500, 50))
 )
# population ranges can expand by a given distance in all directions
pop2 \leq expand_range(pop2, by = 200, start = 50, end = 150, snapshots = 3)
# we can check the positions of all populations interactively by plotting their
# ranges together on a single map
plot_map(pop1, pop2, pop3)
# gene flow events --------------------------------------------------------
# individual gene flow events can be saved to a list
gf <- list(
 gene_flow(from = pop1, to = pop3, start = 150, end = 200, rate = 0.15),
 gene_flow(from = pop1, to = pop2, start = 300, end = 330, rate = 0.25)
)
# compilation -------------------------------------------------------------
# compile model components in a serialized form to dist, returning a single
# slendr model object (in practice, the resolution should be smaller)
model <- compile_model(
 populations = list(pop1, pop2, pop3), generation_time = 1,
```

```
resolution = 100, simulation_length = 500,
  competition = 5, mating = 5, dispersal = 1\mathcal{L}
```
shrink\_range *Shrink the population range*

# Description

Shrinks the spatial population range by a specified distance in a given time-window

# Usage

```
shrink_range(
  pop,
  by,
  end,
  start,
  overlap = 0.8,
  snapshots = NULL,
  lock = FALSE,
  verbose = TRUE
\mathcal{L}
```
# Arguments

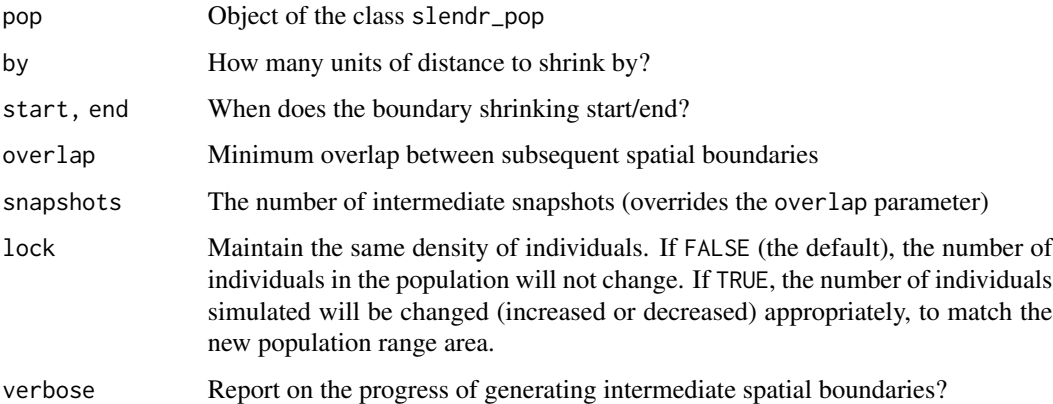

# Value

Object of the class slendr\_pop, which contains population parameters such as name, time of appearance in the simulation, parent population (if any), and its spatial parameters such as map and spatial boundary.

```
# spatial definitions -----------------------------------------------------
# create a blank abstract world 1000x1000 distance units in size
map \le - world(xrange = c(0, 1000), yrange = c(0, 1000), landscape = "blank")
# create a circular population with the center of a population boundary at
# [200, 800] and a radius of 100 distance units, 1000 individuals at time 1
# occupying a map just specified
pop1 \leq population("pop1", N = 1000, time = 1,
                   map = map, center = c(200, 800), radius = 100)
# printing a population object to a console shows a brief summary
pop1
# create another population occupying a polygon range, splitting from pop1
# at a given time point (note that specifying a map is not necessary because
# it is "inherited" from the parent)
pop2 \leq population("pop2", N = 100, time = 50, parent = pop1,polygon = list(c(100, 100), c(320, 30), c(500, 200),
                                  c(500, 400), c(300, 450), c(100, 400)))
pop3 \leq population("pop3", N = 200, time = 80, parent = pop2,center = c(800, 800), radius = 200)
# move "pop1" to another location along a specified trajectory and saved the
# resulting object to the same variable (the number of intermediate spatial
# snapshots can be also determined automatically by leaving out the
# `snapshots = ` argument)
pop1_moved \leq move(pop1, start = 100, end = 200, snapshots = 6,
                   trajectory = list(c(600, 820), c(800, 400), c(800, 150)))
pop1_moved
# many slendr functions are pipe-friendly, making it possible to construct
# pipelines which construct entire history of a population
pop1 \leq population("pop1", N = 1000, time = 1,
                   map = map, center = c(200, 800), radius = 100) %>%
  move(start = 100, end = 200, snapshots = 6,
       trajectory = list(c(400, 800), c(600, 700), c(800, 400), c(800, 150))) %>%
  set_range(time = 300, polygon = list(
    c(400, 0), c(1000, 0), c(1000, 600), c(900, 400), c(800, 250),
    c(600, 100), c(500, 50))
  \lambda# population ranges can expand by a given distance in all directions
pop2 \leq expand_range(pop2, by = 200, start = 50, end = 150, snapshots = 3)
# we can check the positions of all populations interactively by plotting their
# ranges together on a single map
plot_map(pop1, pop2, pop3)
# gene flow events --------------------------------------------------------
```

```
# individual gene flow events can be saved to a list
gf <- list(
  gene_flow(from = pop1, to = pop3, start = 150, end = 200, rate = 0.15),
  gene_flow(from = pop1, to = pop2, start = 300, end = 330, rate = 0.25)
\lambda# compilation -------------------------------------------------------------
# compile model components in a serialized form to dist, returning a single
# slendr model object (in practice, the resolution should be smaller)
model <- compile_model(
  populations = list(pop1, pop2, pop3), generation_time = 1,
  resolution = 100, simulation_length = 500,
  competition = 5, mating = 5, dispersal = 1)
```
#### slim *Run a slendr model in SLiM*

# Description

This function will execute a SLiM script generated by the compile function during the compilation of a slendr demographic model.

#### Usage

```
slim(
 model,
  sequence_length,
  recombination_rate,
  samples = NULL,
  output = NULL,burnin = 0,
 max\_attemps = 1,spatial = !is.null(model$world),
  coalescent_only = TRUE,
  method = c("batch", "gui"),random_seed = NULL,
  verbose = FALSE,
  load = TRUE,locations = NULL,
  slim_path = NULL,
  sampling = NULL
)
```
# Arguments

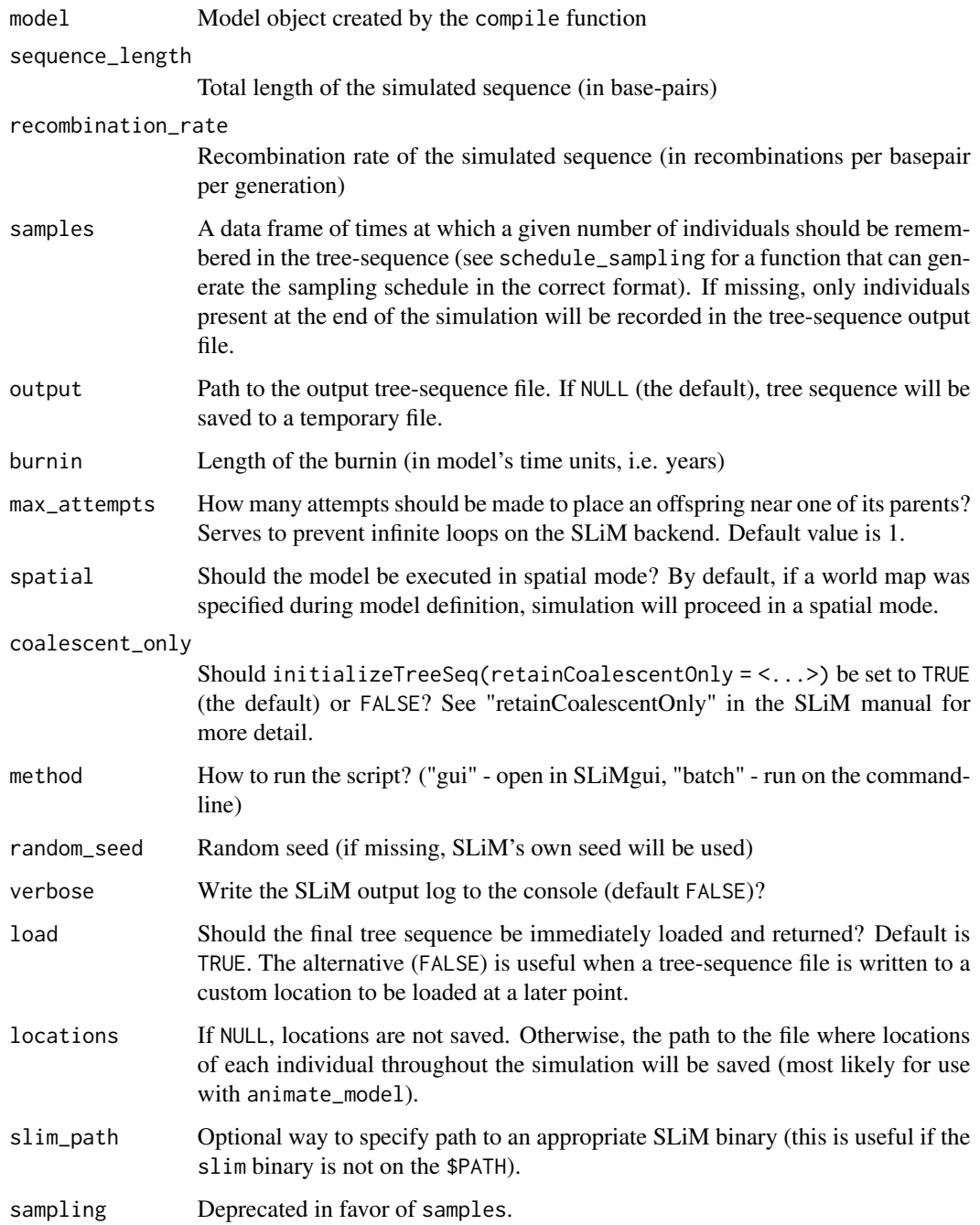

# Value

A tree-sequence object loaded via Python-R reticulate interface function ts\_load (internally represented by the Python object tskit.trees.TreeSequence)

#### <span id="page-40-0"></span> $\frac{1}{41}$

#### Examples

```
# load an example model
model <- read_model(path = system.file("extdata/models/introgression", package = "slendr"))
# afr and eur objects would normally be created before slendr model compilation,
# but here we take them out of the model object already compiled for this
# example (in a standard slendr simulation pipeline, this wouldn't be necessary)
afr <- model$populations[["AFR"]]
eur <- model$populations[["EUR"]]
chimp <- model$populations[["CH"]]
# schedule the sampling of a couple of ancient and present-day individuals
# given model at 20 ky, 10 ky, 5ky ago and at present-day (time 0)
modern_samples <- schedule_sampling(model, times = 0, list(afr, 5), list(eur, 5), list(chimp, 1))
ancient_samples <- schedule_sampling(model, times = c(30000, 20000, 10000), list(eur, 1))
# sampling schedules are just data frames and can be merged easily
samples <- rbind(modern_samples, ancient_samples)
# run a simulation using the SLiM back end from a compiled slendr model object and return
# a tree-sequence output
ts \le slim(model, sequence_length = 1e5, recombination_rate = 0, samples = samples)
# automatic loading of a simulated output can be prevented by `load = FALSE`, which can be
# useful when a custom path to a tree-sequence output is given for later downstream analyses
output_file <- tempfile(fileext = ".trees")
slim(model, sequence_length = 1e5, recombination_rate = 0, samples = samples,
    output = output_file, load = FALSE)
# ... at a later stage:
ts <- ts_load(output_file, model)
ts
```
subtract *Generate the difference between two* slendr *objects*

#### **Description**

Generate the difference between two slendr objects

#### Usage

 $subtract(x, y, name = NULL)$ 

#### Arguments

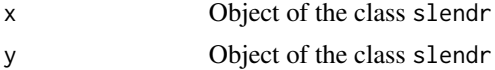

<span id="page-41-0"></span>name Optional name of the resulting geographic region. If missing, name will be constructed from the function arguments.

#### Value

Object of the class slendr\_region which encodes a standard spatial object of the class sf with several additional attributes (most importantly a corresponding slendr\_map object, if applicable).

ts\_afs *Compute the allele frequency spectrum (AFS)*

# Description

This function computes the AFS with respect to the given set of individuals

#### Usage

```
ts_afs(
  ts,
  sample_sets = NULL,
 mode = c("site", "branch", "node"),
 windows = NULL,span_normalise = FALSE,
 polarised = FALSE
\lambda
```
#### Arguments

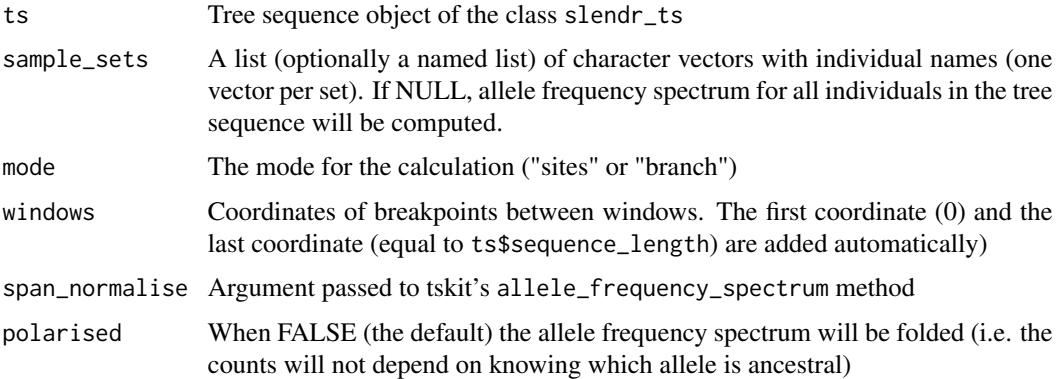

# Details

For more information on the format of the result and dimensions, in particular the interpretation of the first and the last element of the AFS, please see the tskit manual at [https://tskit.dev/](https://tskit.dev/tskit/docs/stable/python-api.html) [tskit/docs/stable/python-api.html](https://tskit.dev/tskit/docs/stable/python-api.html)

# <span id="page-42-0"></span>ts\_ancestors 43

# Value

Allele frequency spectrum values for the given sample set

# Examples

```
# load an example model with an already simulated tree sequence
slendr_ts <- system.file("extdata/models/introgression.trees", package = "slendr")
model <- read_model(path = system.file("extdata/models/introgression", package = "slendr"))
# load the tree-sequence object from disk
ts <- ts_load(slendr_ts, model, mutate = TRUE, mutation_rate = 1e-8, random_seed = 42)
samples <- ts_samples(ts) %>% .[.$pop %in% c("AFR", "EUR"), ]
# compute AFS for the given set of individuals
ts_afs(ts, sample_sets = list(samples$name))
```
<span id="page-42-1"></span>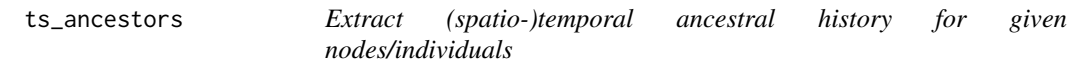

# Description

Extract (spatio-)temporal ancestral history for given nodes/individuals

# Usage

```
ts_ancestors(ts, x, verbose = FALSE, complete = TRUE)
```
#### Arguments

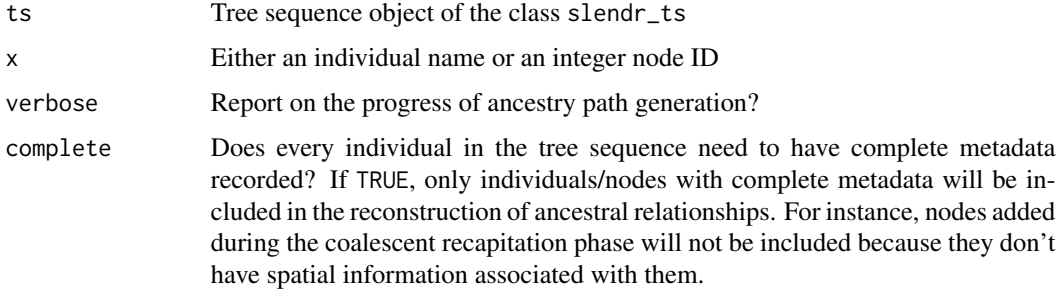

# Value

A table of ancestral nodes of a given tree-sequence node all the way up to the root of the tree sequence

#### Examples

```
# load an example model with an already simulated tree sequence
slendr_ts <- system.file("extdata/models/introgression.trees", package = "slendr")
model <- read_model(path = system.file("extdata/models/introgression", package = "slendr"))
# load the tree-sequence object from disk
ts <- ts_load(slendr_ts, model, simplify = TRUE)
# find the complete ancestry information for a given individual
ts_ancestors(ts, "EUR_1", verbose = TRUE)
```
ts\_coalesced *Check that all trees in the tree sequence are fully coalesced*

#### Description

Check that all trees in the tree sequence are fully coalesced

#### Usage

```
ts_coalesced(ts, return_failed = FALSE)
```
#### **Arguments**

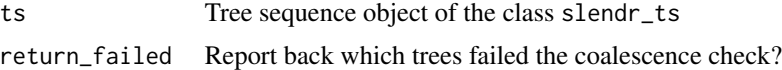

#### Value

TRUE or FALSE value if return\_failed = FALSE, otherwise a vector of (tskit Python 0-based) indices of trees which failed the coalescence test

```
# load an example model with an already simulated tree sequence
slendr_ts <- system.file("extdata/models/introgression.trees", package = "slendr")
model <- read_model(path = system.file("extdata/models/introgression", package = "slendr"))
# load the tree-sequence object from disk
ts <- ts_load(slendr_ts, model, simplify = TRUE)
ts_coalesced(ts) # is the tree sequence fully coalesced? (TRUE or FALSE)
# returns a vector of tree sequence segments which are not coalesced
not_coalesced <- ts_coalesced(ts, return_failed = TRUE)
```
<span id="page-43-0"></span>

<span id="page-44-0"></span>

Extract all descendants of a given tree-sequence node

# Usage

```
ts_descendants(ts, x, verbose = FALSE, complete = TRUE)
```
# Arguments

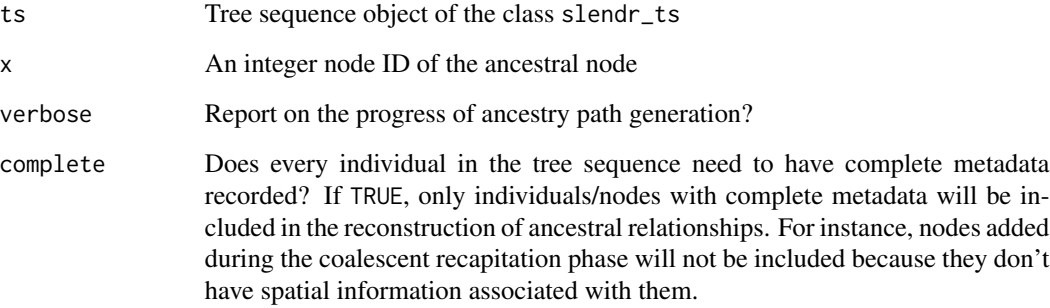

# Value

A table of descendant nodes of a given tree-sequence node all the way down to the leaves of the tree sequence

```
# load an example model with an already simulated tree sequence
slendr_ts <- system.file("extdata/models/introgression.trees", package = "slendr")
model <- read_model(path = system.file("extdata/models/introgression", package = "slendr"))
# load the tree-sequence object from disk
ts <- ts_load(slendr_ts, model, simplify = TRUE)
# find the complete descendancy information for a given individual
ts\_descendants(ts, x = 62, verbose = TRUE)
```
<span id="page-45-0"></span>

Calculate pairwise divergence between sets of individuals

# Usage

```
ts_divergence(
  ts,
  sample_sets,
 mode = c("site", "branch", "node"),
 windows = NULL,span_normalise = TRUE
)
```
#### Arguments

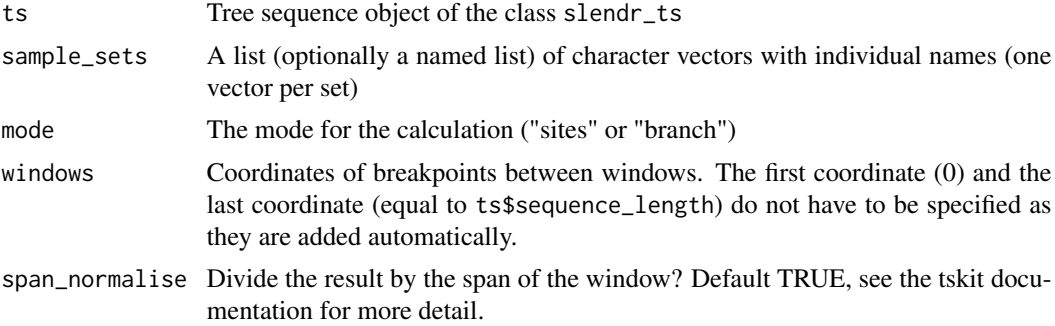

# Value

For each pairwise calculation, either a single divergence value or a vector of divergence values (one for each window)

```
# load an example model with an already simulated tree sequence
slendr_ts <- system.file("extdata/models/introgression.trees", package = "slendr")
model <- read_model(path = system.file("extdata/models/introgression", package = "slendr"))
# load the tree-sequence object from disk
ts <- ts_load(slendr_ts, model, mutate = TRUE, mutation_rate = 1e-8, random_seed = 42)
# collect sampled individuals from all populations in a list
sample_sets <- ts_samples(ts) %>%
  split(., .$pop) %>%
```
# <span id="page-46-0"></span>ts\_diversity 47

lapply(function(pop) pop\$name)

```
# compute the divergence between individuals from each sample set (list of
# individual names generated in the previous step)
ts_divergence(ts, sample_sets) %>% .[order(.$divergence), ]
```

```
ts_diversity Calculate diversity in given sets of individuals
```
# Description

Calculate diversity in given sets of individuals

# Usage

```
ts_diversity(
  ts,
  sample_sets,
  mode = c("site", "branch", "node"),
  windows = NULL,
  span_normalise = TRUE
\mathcal{L}
```
# Arguments

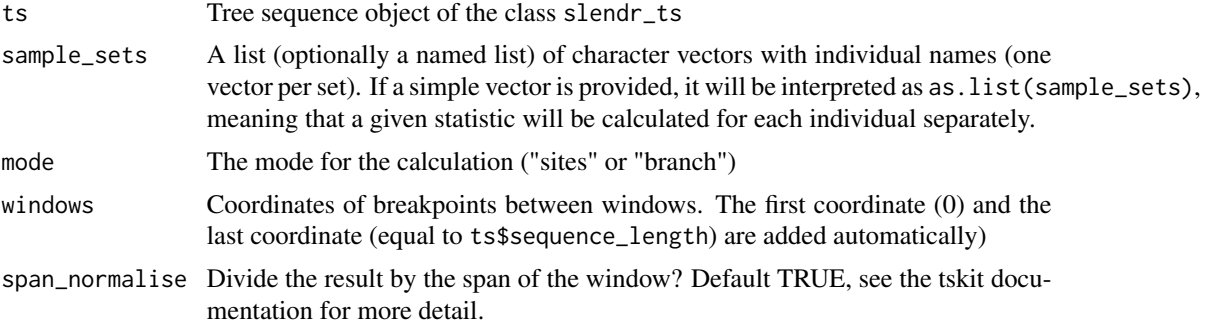

# Value

For each set of individuals either a single diversity value or a vector of diversity values (one for each window)

```
# load an example model with an already simulated tree sequence
slendr_ts <- system.file("extdata/models/introgression.trees", package = "slendr")
model <- read_model(path = system.file("extdata/models/introgression", package = "slendr"))
```

```
# load the tree-sequence object from disk
ts <- ts_load(slendr_ts, model, mutate = TRUE, mutation_rate = 1e-8, random_seed = 42)
# collect sampled individuals from all populations in a list
sample_sets <- ts_samples(ts) %>%
 split(., .$pop) %>%
 lapply(function(pop) pop$name)
# compute diversity in each population based on sample sets extracted
# in the previous step
ts_diversity(ts, sample_sets) %>% .[order(.$diversity), ]
```
ts\_draw *Plot a graphical representation of a single tree*

# Description

This function first obtains an SVG representation of the tree by calling the draw\_svg method of tskit and renders it as a bitmap image in R. All of the many optional keyword arguments of the draw\_svg method can be provided and will be automatically passed to the method behind the scenes.

# Usage

```
ts_draw(
  x,
 width = 1500,
 height = 500,
  labels = FALSE,
  sampled_only = TRUE,
  ...
\mathcal{L}
```
# Arguments

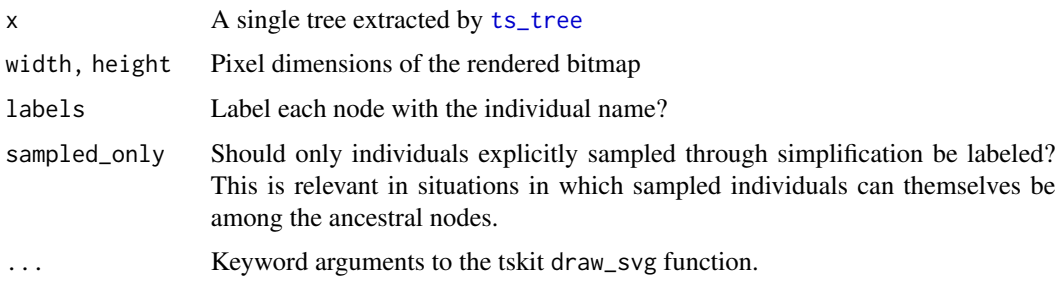

#### Value

No return value, called for side effects

<span id="page-47-0"></span>

#### <span id="page-48-0"></span>ts\_edges 49

# Examples

```
# load an example model with an already simulated tree sequence
slendr_ts <- system.file("extdata/models/introgression.trees", package = "slendr")
model <- read_model(path = system.file("extdata/models/introgression", package = "slendr"))
# load the tree-sequence object from disk
ts <- ts_load(slendr_ts, model, simplify = TRUE)
# extract the first tree in the tree sequence and draw it
tree \leq ts_tree(ts, i = 1)
# ts_draw accepts various optional arguments of tskit.Tree.draw_svg
ts_draw(tree, time_scale = "rank")
```
<span id="page-48-1"></span>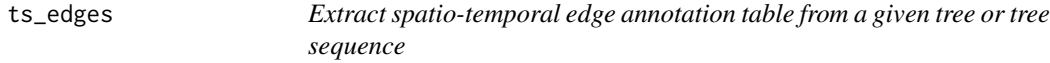

# **Description**

Extract spatio-temporal edge annotation table from a given tree or tree sequence

#### Usage

ts\_edges(x)

#### Arguments

x Tree object generated by ts\_phylo or a slendr tree sequence object produced by ts\_load, ts\_recapitate, ts\_simplify, or ts\_mutate

# Value

Data frame of the sf type containing the times of nodes and start-end coordinates of edges across space

```
# load an example model with an already simulated tree sequence
slendr_ts <- system.file("extdata/models/introgression.trees", package = "slendr")
model <- read_model(path = system.file("extdata/models/introgression", package = "slendr"))
# load the tree-sequence object from disk
ts <- ts_load(slendr_ts, model, simplify = TRUE)
# extract an annotated table with (spatio-)temporal edge information
ts_edges(ts)
```
EIGENSTRAT data produced by this function can be used by the admixr R package ([https://](https://bodkan.net/admixr/) [bodkan.net/admixr/](https://bodkan.net/admixr/)).

# Usage

```
ts_eigenstrat(ts, prefix, chrom = "chr1", outgroup = NULL)
```
#### Arguments

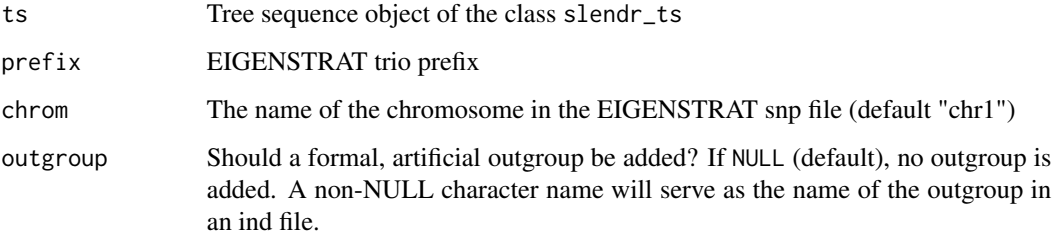

# Details

In case an outgroup was not formally specified in a slendr model which generated the tree sequence data, it is possible to artificially create an outgroup sample with the name specified by the outgroup argument, which will carry all ancestral alleles (i.e. value "2" in a geno file for each position in a snp file).

# Value

Object of the class EIGENSTRAT created by the admixr package

ts\_f2 *Calculate the f2, f3, f4, and f4-ratio statistics*

# Description

Calculate the f2, f3, f4, and f4-ratio statistics

# Usage

```
ts_f2(ts,
 A,
 B,
 mode = c("site", "branch", "node"),
  span_normalise = TRUE,
 windows = NULL
\mathcal{L}ts_f3(
 ts,
 A,
 B,
 C,
 mode = c("site", "branch", "node"),
 span_normalise = TRUE,
 windows = NULL
\mathcal{L}ts_f4(
 ts,
 W,
 X,
 Y,
  Z,
 mode = c("site", "branch", "node"),
 span_normalise = TRUE,
 windows = NULL
)
ts_f4ratio(
  ts,
 X,
 A,
 B,
 C,
 O,
 mode = c("site", "branch"),
 span_normalise = TRUE
\mathcal{L}
```
# Arguments

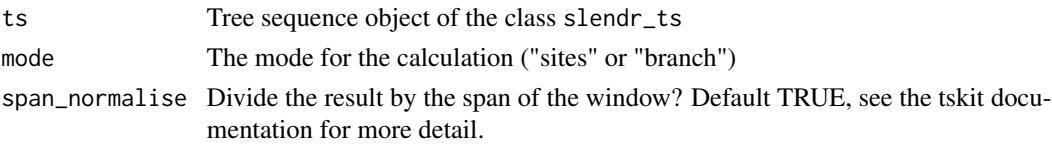

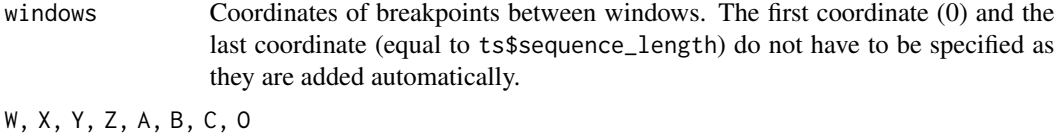

Character vectors of individual names (following the nomenclature of Patterson et al. 2021)

#### Value

Data frame with statistics calculated for the given sets of individuals

```
# load an example model with an already simulated tree sequence
slendr_ts <- system.file("extdata/models/introgression.trees", package = "slendr")
model <- read_model(path = system.file("extdata/models/introgression", package = "slendr"))
# load the tree-sequence object from disk
ts <- ts_load(slendr_ts, model, mutate = TRUE, mutation_rate = 1e-8, random_seed = 42)
# calculate f2 for two individuals in a previously loaded tree sequence
ts_f2(ts, A = "AFR_1", B = "EUR_1")# calculate f2 for two sets of individuals
ts_f2(ts, A = c("AFR_1", "AFR_2"), B = c("EUR_1", "EUR_3"))
# calculate f3 for two individuals in a previously loaded tree sequence
ts_f3(ts, A = "EUR_1", B = "AFR_1", C = "NEA_1")
# calculate f3 for two sets of individuals
ts_f3(ts, A = c("AFR_1", "AFR_2", "EUR_1", "EUR_2"),
         B = c("NEA_1", "NEA_2"),C = "CH_1")# calculate f4 for single individuals
ts_f4(ts, W = "EUR_1", X = "AFR_1", Y = "NEA_1", Z = "CH_1")# calculate f4 for sets of individuals
ts_f4(ts, W = c("EUR_1", "EUR_2"),
         X = c("AFR_1", "AFR_2"),Y = "NEA_1",Z = "CH_1")# calculate f4-ratio for a given set of target individuals X
ts_f4ratio(ts, X = c("EUR_1", "EUR_2", "EUR_4", "EUR_5"),
              A = "NEA_1", B = "NEA_2", C = "AFR_1", O = "CH_1")
```
<span id="page-52-0"></span>For a discussion on the difference between "site", "branch", and "node" options of the mode argument, please see the tskit documentation at [https://tskit.dev/tskit/docs/stable/stats.](https://tskit.dev/tskit/docs/stable/stats.html#sec-stats-mode) [html#sec-stats-mode](https://tskit.dev/tskit/docs/stable/stats.html#sec-stats-mode).

#### Usage

```
ts_fst(
  ts,
  sample_sets,
 mode = c("site", "branch", "node"),
 windows = NULL,
  span_normalise = TRUE
)
```
#### Arguments

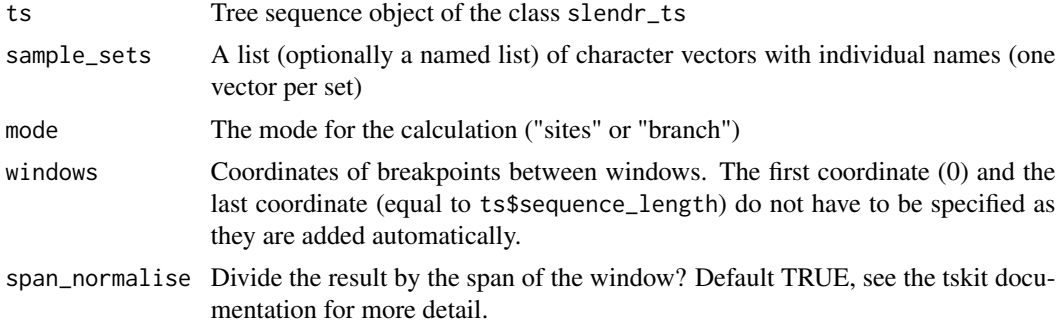

# Value

For each pairwise calculation, either a single Fst value or a vector of Fst values (one for each window)

```
# load an example model with an already simulated tree sequence
slendr_ts <- system.file("extdata/models/introgression.trees", package = "slendr")
model <- read_model(path = system.file("extdata/models/introgression", package = "slendr"))
# load the tree-sequence object from disk
ts <- ts_load(slendr_ts, model, mutate = TRUE, mutation_rate = 1e-8, random_seed = 42)
# compute F_st between two sets of individuals in a given tree sequence ts
```

```
ts_fst(ts, sample_sets = list(afr = c("AFR_1", "AFR_2", "AFR_3"),eur = c("EUR_1", "EUR_2")))
```
ts\_genotypes *Extract genotype table from the tree sequence*

# **Description**

Extract genotype table from the tree sequence

# Usage

ts\_genotypes(ts)

#### Arguments

ts Tree sequence object of the class slendr\_ts

# Value

Data frame object of the class tibble containing genotypes of simulated individuals in columns

# Examples

```
# load an example model with an already simulated tree sequence
slendr_ts <- system.file("extdata/models/introgression.trees", package = "slendr")
model <- read_model(path = system.file("extdata/models/introgression", package = "slendr"))
# load the tree-sequence object from disk
ts <- ts_load(slendr_ts, model, simplify = TRUE, mutate = TRUE,
              mutation_rate = 1e-8, random_seed = 42)
# extract the genotype matrix (this could take a long time consume lots
# of memory!)
gts <- ts_genotypes(ts)
```
ts\_load *Load a tree sequence file produced by a given model*

#### Description

This function loads a tree sequence file simulated from a given slendr model. Optionally, the tree sequence can be recapitated and simplified.

<span id="page-53-0"></span>

<span id="page-54-0"></span>ts\_load 55

# Usage

```
ts_load(
  file,
  model = NULL,recapitate = FALSE,
  simplify = FALSE,
 mutate = FALSE,recombination_rate = NULL,
  mutation_rate = NULL,
 Ne = NULL,random_seed = NULL,
  simplify_to = NULL,
  keep_input_roots = FALSE,
  migration_matrix = NULL
)
```
# Arguments

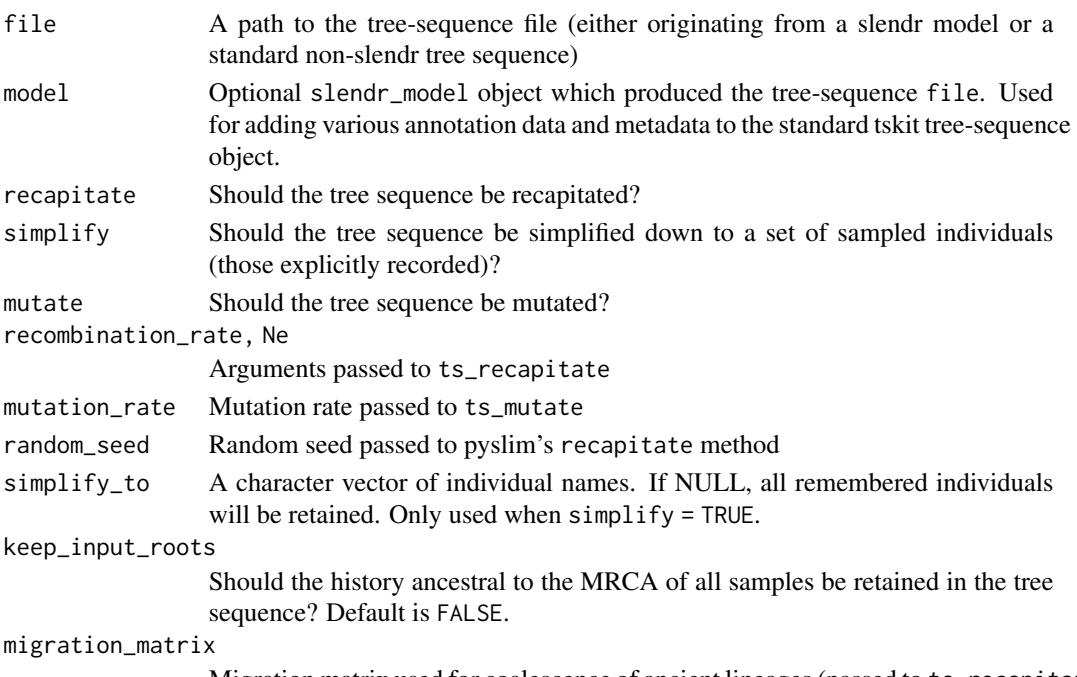

# Migration matrix used for coalescence of ancient lineages (passed to ts\_recapitate)

# Details

The loading, recapitation and simplification is performed using the Python module pyslim which serves as a link between tree sequences generated by SLiM and the tskit module for manipulation of tree sequence data. All of these steps have been modelled after the official pyslim tutorial and documentation available at: <https://tskit.dev/pyslim/docs/latest/tutorial.html>.

The recapitation and simplification steps can also be performed individually using the functions [ts\\_recapitate](#page-59-1) and [ts\\_simplify](#page-63-1).

#### <span id="page-55-0"></span>Value

Tree-sequence object of the class slendr\_ts, which serves as an interface point for the Python module tskit using slendr functions with the ts\_ prefix.

# See Also

[ts\\_nodes](#page-57-1) for extracting useful information about individuals, nodes, coalescent times and geospatial locations of nodes on a map

#### Examples

```
# load an example model with an already simulated tree sequence
slendr_ts <- system.file("extdata/models/introgression.trees", package = "slendr")
model <- read_model(path = system.file("extdata/models/introgression", package = "slendr"))
# load tree sequence generated by a given model
ts <- ts_load(slendr_ts, model)
# even tree sequences generated by non-slendr models can be
msprime_ts <- system.file("extdata/models/msprime.trees", package = "slendr")
ts <- ts_load(msprime_ts)
# load tree sequence and immediately simplify it only to sampled individuals
# (note that the example tree sequence is already simplified so this operation
# does not do anything in this case)
ts <- ts_load(slendr_ts, model = model, simplify = TRUE)
# load tree sequence and simplify it to a subset of sampled individuals
ts_small <- ts_simplify(ts, simplify_to = c("CH_1", "NEA_1", "NEA_2",
                                            "AFR_1", "AFR_2", "EUR_1", "EUR_2"))
# load tree sequence, recapitate it and simplify it
ts <- ts_load(slendr_ts, model, recapitate = TRUE, simplify = TRUE,
              recombination_rate = 1e-8, Ne = 10000, random_seed = 42)
# load tree sequence, recapitate it, simplify it and overlay neutral mutations
ts <- ts_load(slendr_ts, model, recapitate = TRUE, simplify = TRUE, random_seed = 42,
              recombination_rate = 1e-8, Ne = 10000, mutation_rate = 1e-8)
ts
```
ts\_metadata *Extract list with tree sequence metadata saved by SLiM*

#### **Description**

Extract list with tree sequence metadata saved by SLiM

#### <span id="page-56-0"></span>ts\_mutate 57

# Usage

ts\_metadata(ts)

#### Arguments

ts Tree sequence object of the class slendr\_ts

# Value

List of metadata fields extracted from the tree-sequence object

# Examples

```
# load an example model with an already simulated tree sequence
slendr_ts <- system.file("extdata/models/introgression.trees", package = "slendr")
model <- read_model(path = system.file("extdata/models/introgression", package = "slendr"))
# load the tree-sequence object from disk
ts <- ts_load(slendr_ts, model)
# extract the list of metadata information from the tree sequence
ts_metadata(ts)
```
ts\_mutate *Add mutations to the given tree sequence*

# Description

Add mutations to the given tree sequence

#### Usage

```
ts_mutate(
  ts,
  mutation_rate,
  random_seed = NULL,
  keep_existing = TRUE,
  mut_type = NULL
)
```
# Arguments

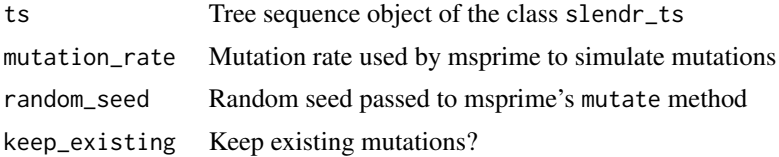

<span id="page-57-0"></span>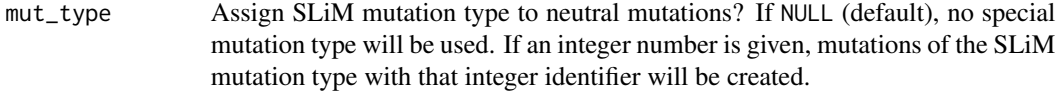

# Value

Tree-sequence object of the class slendr\_ts, which serves as an interface point for the Python module tskit using slendr functions with the ts\_ prefix.

# See Also

[ts\\_nodes](#page-57-1) for extracting useful information about individuals, nodes, coalescent times and geospatial locations of nodes on a map

#### Examples

```
# load an example model with an already simulated tree sequence
slendr_ts <- system.file("extdata/models/introgression.trees", package = "slendr")
model <- read_model(path = system.file("extdata/models/introgression", package = "slendr"))
ts <- ts_load(slendr_ts, model)
ts_mutate \le ts_mutate(ts, mutation_rate = 1e-8, random_seed = 42)
ts_mutate
```
<span id="page-57-1"></span>ts\_nodes *Extract combined annotated table of individuals and nodes*

#### Description

This function combines information from the table of individuals and table of nodes into a single data frame which can be used in downstream analyses.

#### Usage

 $ts\_nodes(x, sf = TRUE)$ 

#### Arguments

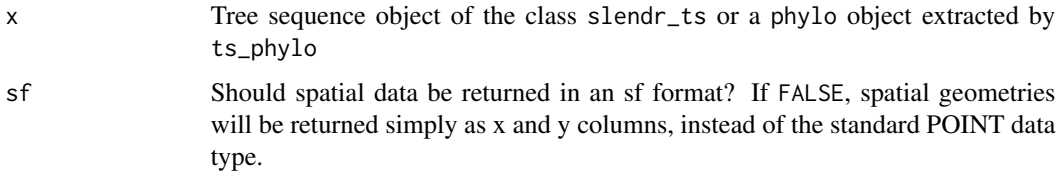

#### <span id="page-58-0"></span>ts\_phylo 59

# Details

The source of data (tables of individuals and nodes recorded in the tree sequence generated by SLiM) are combined into a single data frame. If the model which generated the data was spatial, coordinates of nodes (which are pixel-based by default because SLiM spatial simulations occur on a raster), the coordinates are automatically converted to an explicit spatial object of the sf class unless spatial = FALSE. See <https://r-spatial.github.io/sf/> for an extensive introduction to the sf package and the ways in which spatial data can be processed, analysed, and visualised.

# Value

Data frame with processed information from the tree sequence object. If the model which generated this data was spatial, result will be returned as a spatial object of the class sf.

#### See Also

[ts\\_table](#page-64-1) for accessing raw tree sequence tables without added metadata annotation. See also [ts\\_ancestors](#page-42-1) to learn how to extract information about relationship beteween nodes in the tree sequence, and how to analysed data about distances between nodes in the spatial context.

# Examples

```
# load an example model with an already simulated tree sequence
slendr_ts <- system.file("extdata/models/introgression.trees", package = "slendr")
model <- read_model(path = system.file("extdata/models/introgression", package = "slendr"))
# load the tree-sequence object from disk
ts <- ts_load(slendr_ts, model, simplify = TRUE)
# extract an annotated table with (spatio-)temporal node information
ts_nodes(ts)
```
ts\_phylo *Convert a tree in the tree sequence to an object of the class* phylo

#### **Description**

Convert a tree in the tree sequence to an object of the class phylo

#### Usage

```
ts_phylo(
  ts,
  i,
  mode = c("index", "position"),
 labels = c("tskit", "pop"),quiet = FALSE)
```
#### <span id="page-59-0"></span>**Arguments**

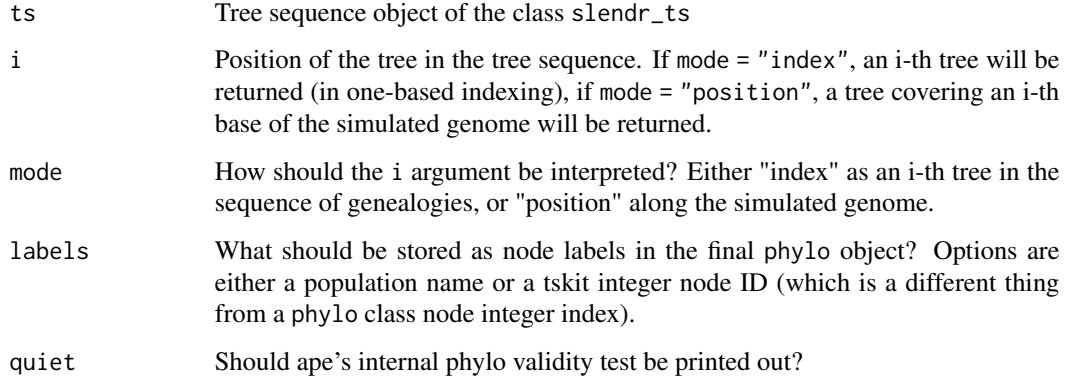

#### Value

Standard phylogenetic tree object implemented by the R package ape

#### Examples

```
# load an example model with an already simulated tree sequence
slendr_ts <- system.file("extdata/models/introgression.trees", package = "slendr")
model <- read_model(path = system.file("extdata/models/introgression", package = "slendr"))
# load the tree-sequence object from disk
ts <- ts_load(slendr_ts, model, simplify = TRUE)
# extract the 1st tree from a given tree sequence, return ape object
tree \leq ts_phylo(ts, i = 1, mode = "index", quiet = TRUE)
tree
# extract the tree at a 42th basepair in the given tree sequence
tree \leq ts_phylo(ts, i = 42, mode = "position", quiet = TRUE)
# because the tree is a standard ape phylo object, we can plot it easily
plot(tree, use.edge.length = FALSE)
ape::nodelabels()
```
<span id="page-59-1"></span>ts\_recapitate *Recapitate the tree sequence*

#### Description

Recapitate the tree sequence

# <span id="page-60-0"></span>ts\_recapitate 61

# Usage

```
ts_recapitate(
  ts,
  recombination_rate,
  Ne,
  migration_matrix = NULL,
  random_seed = NULL
\mathcal{L}
```
# Arguments

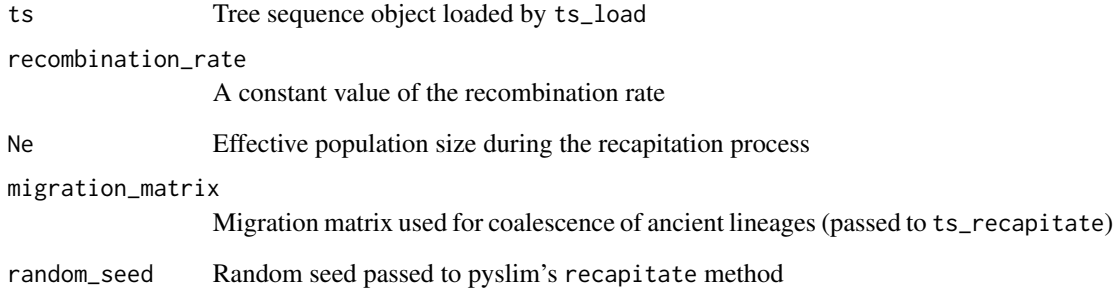

# Value

Tree-sequence object of the class slendr\_ts, which serves as an interface point for the Python module tskit using slendr functions with the ts\_ prefix.

#### See Also

[ts\\_nodes](#page-57-1) for extracting useful information about individuals, nodes, coalescent times and geospatial locations of nodes on a map

# Examples

```
# load an example model with an already simulated tree sequence
slendr_ts <- system.file("extdata/models/introgression.trees", package = "slendr")
model <- read_model(path = system.file("extdata/models/introgression", package = "slendr"))
```
# ts  $<-$

```
ts_load(slendr_ts, model) %>%
ts_recapitate(recombination_rate = 1e-8, Ne = 10000, random_seed = 42)
```
#### ts

<span id="page-61-0"></span> $62$  ts\_save ts\_save ts\_save ts\_save ts\_save ts\_save ts\_save ts\_save ts\_save ts\_save ts\_save ts\_save ts\_save ts\_save ts\_save ts\_save ts\_save ts\_save ts\_save ts\_save ts\_save ts\_save ts\_save ts\_save ts\_save ts\_save ts\_save

ts\_samples *Extract names and times of individuals of interest in the current tree sequence (either all sampled individuals or those that the user simplified to)*

#### Description

Extract names and times of individuals of interest in the current tree sequence (either all sampled individuals or those that the user simplified to)

#### Usage

ts\_samples(ts)

#### Arguments

ts Tree sequence object of the class slendr\_ts

#### Value

Table of individuals scheduled for sampling across space and time

# Examples

```
# load an example model with an already simulated tree sequence
slendr_ts <- system.file("extdata/models/introgression.trees", package = "slendr")
model <- read_model(path = system.file("extdata/models/introgression", package = "slendr"))
```

```
# load the tree-sequence object from disk
ts <- ts_load(slendr_ts, model, simplify = TRUE)
```
# extract the table of individuals scheduled for simulation and sampling ts\_samples(ts)

#### ts\_save *Save a tree sequence to a file*

# Description

Save a tree sequence to a file

#### Usage

ts\_save(ts, file)

# <span id="page-62-0"></span>ts\_segregating 63

#### Arguments

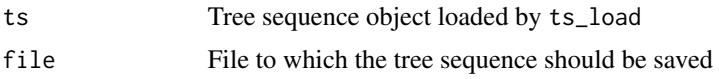

# Value

No return value, called for side effects

# Examples

```
# load an example model with an already simulated tree sequence
slendr_ts <- system.file("extdata/models/introgression.trees", package = "slendr")
model <- read_model(path = system.file("extdata/models/introgression", package = "slendr"))
# load the tree sequence
ts <- ts_load(slendr_ts, model)
```

```
# save the tree-sequence object to a different location
another_file <- paste(tempfile(), ".trees")
ts_save(ts, another_file)
```
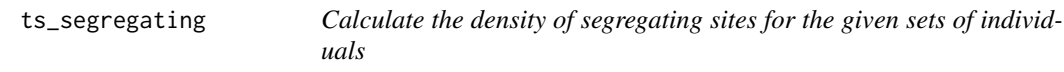

# Description

Calculate the density of segregating sites for the given sets of individuals

# Usage

```
ts_segregating(
  ts,
  sample_sets,
 mode = c("site", "branch", "node"),
 windows = NULL,span_normalise = FALSE
\lambda
```
# Arguments

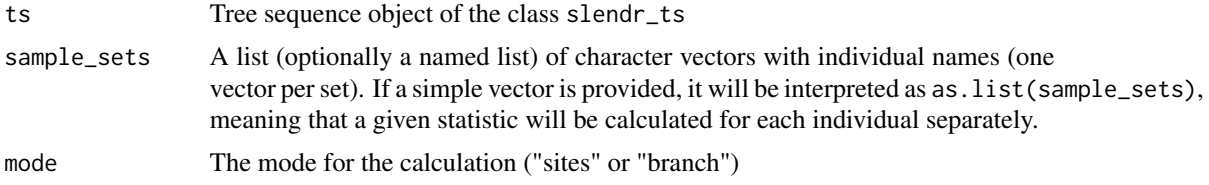

<span id="page-63-0"></span>64 ts\_simplify

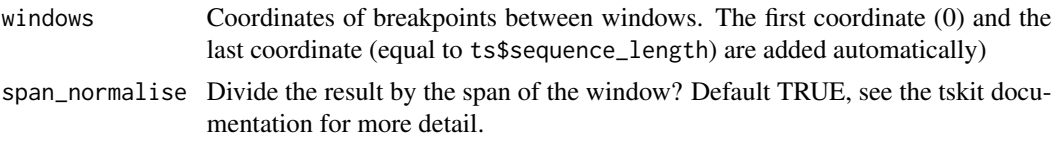

#### Value

For each set of individuals either a single diversity value or a vector of diversity values (one for each window)

#### Examples

```
# load an example model with an already simulated tree sequence
slendr_ts <- system.file("extdata/models/introgression.trees", package = "slendr")
model <- read_model(path = system.file("extdata/models/introgression", package = "slendr"))
# load the tree-sequence object from disk
ts <- ts_load(slendr_ts, model, mutate = TRUE, mutation_rate = 1e-8, random_seed = 42)
# collect sampled individuals from all populations in a list
sample_sets <- ts_samples(ts) %>%
  split(., .$pop) %>%
  lapply(function(pop) pop$name)
ts_segregating(ts, sample_sets)
```
<span id="page-63-1"></span>ts\_simplify *Simplify the tree sequence down to a given set of individuals*

# Description

This function is a convenience wrapper around the simplify method implemented in tskit, designed to work on tree sequence data simulated by SLiM using the slendr R package.

# Usage

```
ts_simplify(ts, simplify_to = NULL, keep_input_roots = FALSE)
```
#### Arguments

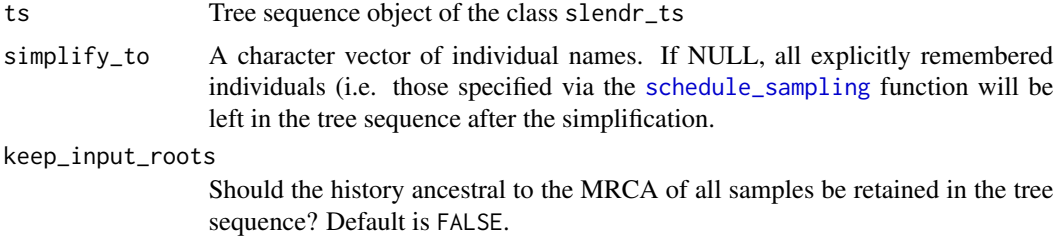

#### <span id="page-64-0"></span> $ts\_table$  65

#### Details

The simplification process is used to remove redundant information from the tree sequence and retains only information necessary to describe the genealogical history of a set of samples.

For more information on how simplification works in pyslim and tskit, see the official documentation at <https://tskit.dev/tskit/docs/stable/python-api.html#tskit.TreeSequence.simplify> and <https://tskit.dev/pyslim/docs/latest/tutorial.html#simplification>.

A very clear description of the difference between remembering and retaining and how to use these techniques to implement historical individuals (i.e. ancient DNA samples) is in the pyslim documentation at <https://tskit.dev/pyslim/docs/latest/tutorial.html#historical-individuals>.

#### Value

Tree-sequence object of the class slendr\_ts, which serves as an interface point for the Python module tskit using slendr functions with the ts\_ prefix.

#### See Also

[ts\\_nodes](#page-57-1) for extracting useful information about individuals, nodes, coalescent times and geospatial locations of nodes on a map

#### Examples

```
# load an example model with an already simulated tree sequence
slendr_ts <- system.file("extdata/models/introgression.trees", package = "slendr")
model <- read_model(path = system.file("extdata/models/introgression", package = "slendr"))
ts <- ts_load(slendr_ts, model)
ts
# simplify tree sequence to sampled individuals
ts_simplified <- ts_simplify(ts)
# simplify to a subset of sampled individuals
ts_small <- ts_simplify(
 ts,
 simplify\_to = c("CH_1", "NEA_1", "NEA_2", "AFR_1","AFR_2", "EUR_1", "EUR_2")
\lambdats_small
```
<span id="page-64-1"></span>ts\_table *Get the table of individuals/nodes/edges/mutations from the tree sequence*

<span id="page-65-0"></span>This function extracts data from a given tree sequence table. All times are converted to modelspecific time units from tskit's "generations backwards" time direction.

#### Usage

```
ts_table(ts, table = c("individuals", "edges", "nodes", "mutations"))
```
#### Arguments

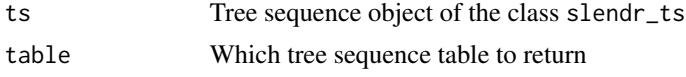

#### Details

For further processing and analyses, the output of the function [ts\\_nodes](#page-57-1) might be more useful, as it merges the information in node and individual tables into one table and further annotates it with useful information from the model configuration data.

#### Value

Data frame with the information from the give tree-sequence table (can be either a table of individuals, edges, nodes, or mutations).

#### See Also

[ts\\_nodes](#page-57-1) and [ts\\_edges](#page-48-1) for accessing an annotated, more user-friendly and analysis-friendly treesequence table data

#### Examples

```
# load an example model with an already simulated tree sequence
slendr_ts <- system.file("extdata/models/introgression.trees", package = "slendr")
model <- read_model(path = system.file("extdata/models/introgression", package = "slendr"))
# load the tree-sequence object from disk
ts <- ts_load(slendr_ts, model, simplify = TRUE, mutate = TRUE,
             mutation_rate = 1e-8, random\_seed = 42# get the 'raw' tskit table of individuals
ts_table(ts, "individuals")
# get the 'raw' tskit table of edges
```
ts\_table(ts, "edges")

# get the 'raw' tskit table of nodes ts\_table(ts, "nodes")

# get the 'raw' tskit table of mutations ts\_table(ts, "mutations")

<span id="page-66-0"></span>

For a discussion on the difference between "site" and "branch" options of the mode argument, please see the tskit documentation at [https://tskit.dev/tskit/docs/stable/stats.html#](https://tskit.dev/tskit/docs/stable/stats.html#sec-stats-mode) [sec-stats-mode](https://tskit.dev/tskit/docs/stable/stats.html#sec-stats-mode)

# Usage

```
ts_tajima(ts, sample_sets, mode = c("site", "branch", "node"), windows = NULL)
```
# Arguments

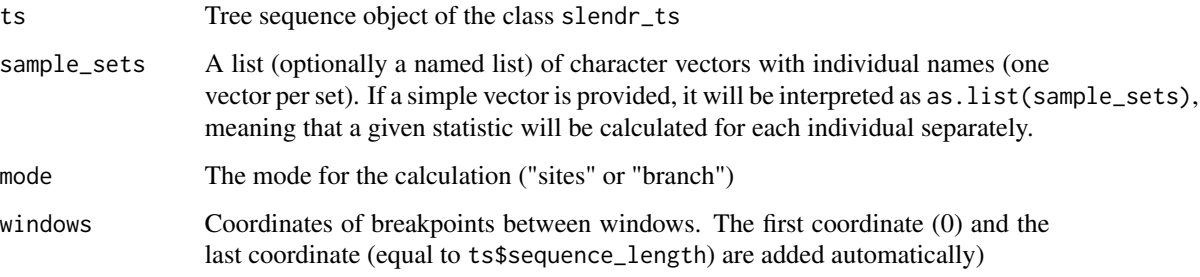

#### Value

For each set of individuals either a single Tajima's D value or a vector of Tajima's D values (one for each window)

```
# load an example model with an already simulated tree sequence
slendr_ts <- system.file("extdata/models/introgression.trees", package = "slendr")
model <- read_model(path = system.file("extdata/models/introgression", package = "slendr"))
# load the tree-sequence object from disk
ts <- ts_load(slendr_ts, model, mutate = TRUE, mutation_rate = 1e-8, random_seed = 42)
# calculate Tajima's D for given sets of individuals in a tree sequence ts
ts_tajima(ts, list(eur = c("EUR_1", "EUR_2", "EUR_3", "EUR_4", "EUR_5"),
                   nea = c("NEA_1", "NEA_2")))
```
<span id="page-67-1"></span><span id="page-67-0"></span>

For more information about optional keyword arguments see tskit documentation: [https://tskit.](https://tskit.dev/tskit/docs/stable/python-api.html#the-treesequence-class) [dev/tskit/docs/stable/python-api.html#the-treesequence-class](https://tskit.dev/tskit/docs/stable/python-api.html#the-treesequence-class)

#### Usage

 $ts\_tree(ts, i, mode = c("index", "position"), ...)$ 

#### Arguments

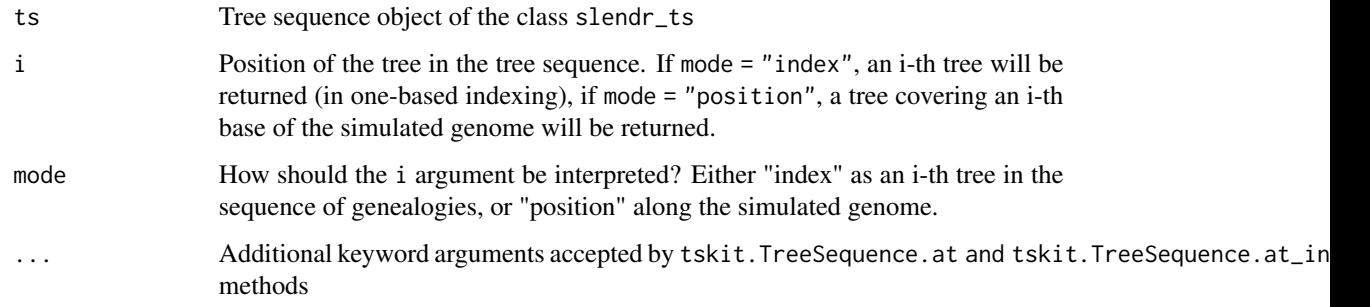

#### Value

Python-reticulate-based object of the class tskit.trees.Tree

```
# load an example model with an already simulated tree sequence
slendr_ts <- system.file("extdata/models/introgression.trees", package = "slendr")
model <- read_model(path = system.file("extdata/models/introgression", package = "slendr"))
# load the tree-sequence object from disk
ts <- ts_load(slendr_ts, model, simplify = TRUE)
# extract the first tree in the tree sequence
tree \le ts_tree(ts, i = 1)
# extract the tree at a position 100000bp in the tree sequence
tree \le ts_tree(ts, i = 100000, mode = "position")
```
<span id="page-68-0"></span>

Save genotypes from the tree sequence as a VCF file

# Usage

ts\_vcf(ts, path, chrom = NULL, individuals = NULL)

# Arguments

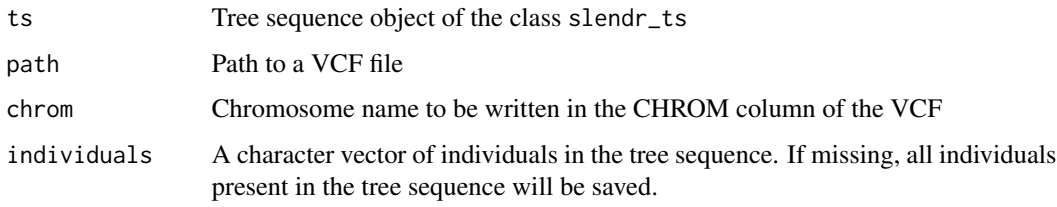

# Value

No return value, called for side effects

world *Define a world map for all spatial operations*

# Description

Defines either an abstract geographic landscape (blank or containing user-defined landscape) or using a real Earth cartographic data from the Natural Earth project ([https://www.naturalearthdata.](https://www.naturalearthdata.com) [com](https://www.naturalearthdata.com)).

#### Usage

```
world(
  xrange,
  yrange,
  landscape = "naturalearth",
  crs = NULL,scale = c("small", "medium", "large")
\mathcal{E}
```
#### **Arguments**

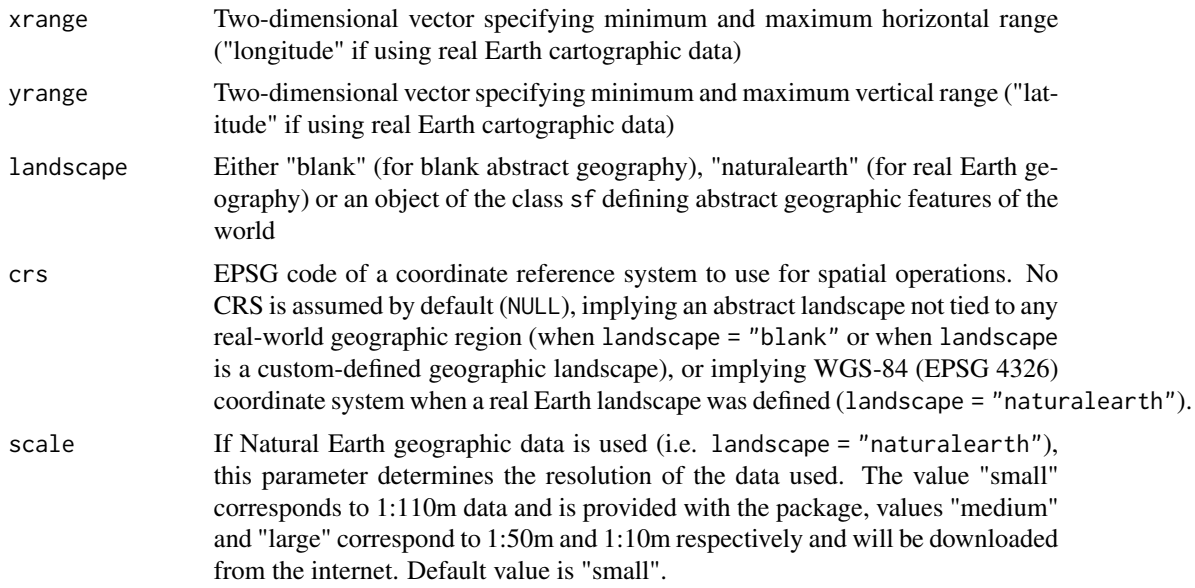

# Value

Object of the class slendr\_map, which encodes a standard spatial object of the class sf with additional slendr-specific attributes such as requested x-range and y-range.

#### Examples

```
# create a blank abstract world 1000x1000 distance units in size
blank_map \le world(xrange = c(0, 1000), yrange = c(0, 1000), landscape = "blank")
# it is possible to construct custom landscapes (islands, corridors, etc.)
island1 < - region("island1", polygon = list(c(10, 30), c(50, 30), c(40, 50), c(0, 40)))island2 < - region("island2", polygon = list(c(60, 60), c(80, 40), c(100, 60), c(80, 80)))island3 <- region("island3", center = c(20, 80), radius = 10)
archipelago <- island1 %>% join(island2) %>% join(island3)
custom_map <- world(xrange = c(1, 100), c(1, 100), landscape = archipelago)
# real Earth landscapes can be defined using freely-available Natural Earth
# project data and with the possibility to specify an appropriate Coordinate
# Reference System, such as this example of a map of Europe
```
real\_map <- world(xrange =  $c(-15, 40)$ , yrange =  $c(30, 60)$ , crs = "EPSG:3035")

# <span id="page-70-0"></span>Index

```
animate_model, 3
area, 4
as.phylo.slendr_phylo, 5
check_dependencies, 5
check_env, 6
clear_env, 6
compile_model, 7
distance, 9
expand_range, 10
explore_model, 12
gene_flow, 13
join, 15
move, 16
msprime, 18
overlap, 19
plot_map, 20
plot_model, 21
population, 22
print.slendr_map (print.slendr_pop), 24
print.slendr_model (print.slendr_pop),
        24
print.slendr_nodes (print.slendr_pop),
        24
print.slendr_pop, 24
print.slendr_region (print.slendr_pop),
        24
print.slendr_ts, 25
read_model, 26
region, 26
reproject, 27
resize, 28
```
set\_dispersal, [32](#page-31-0) set\_range, [34](#page-33-0) setup\_env, [32](#page-31-0) shrink\_range, [37](#page-36-0) slim, [39](#page-38-0) subtract, [41](#page-40-0) ts\_afs, [42](#page-41-0) ts\_ancestors, [43,](#page-42-0) *[59](#page-58-0)* ts\_coalesced, [44](#page-43-0) ts\_descendants, [45](#page-44-0) ts\_divergence, [46](#page-45-0) ts\_diversity, [47](#page-46-0) ts\_draw, [48](#page-47-0) ts\_edges, [49,](#page-48-0) *[66](#page-65-0)* ts\_eigenstrat, [50](#page-49-0) ts\_f2, [50](#page-49-0) ts\_f3 *(*ts\_f2*)*, [50](#page-49-0) ts\_f4 *(*ts\_f2*)*, [50](#page-49-0) ts\_f4ratio *(*ts\_f2*)*, [50](#page-49-0)  $ts_fst, 53$  $ts_fst, 53$ ts\_genotypes, [54](#page-53-0) ts\_load, [54](#page-53-0) ts\_metadata, [56](#page-55-0) ts\_mutate, [57](#page-56-0) ts\_nodes, *[56](#page-55-0)*, *[58](#page-57-0)*, [58,](#page-57-0) *[61](#page-60-0)*, *[65,](#page-64-0) [66](#page-65-0)* ts\_phylo, [59](#page-58-0) ts\_recapitate, *[55](#page-54-0)*, [60](#page-59-0) ts\_samples, [62](#page-61-0) ts\_save, [62](#page-61-0) ts\_segregating, [63](#page-62-0) ts\_simplify, *[55](#page-54-0)*, [64](#page-63-0) ts\_table, *[59](#page-58-0)*, [65](#page-64-0) ts\_tajima, [67](#page-66-0) ts\_tree, *[48](#page-47-0)*, [68](#page-67-0)  $ts_vcf, 69$  $ts_vcf, 69$ 

world, [69](#page-68-0)

```
schedule_sampling, 30, 64
```